# Net: Networking Libraries

Version 5.3.1

November 6, 2012

# **Contents**

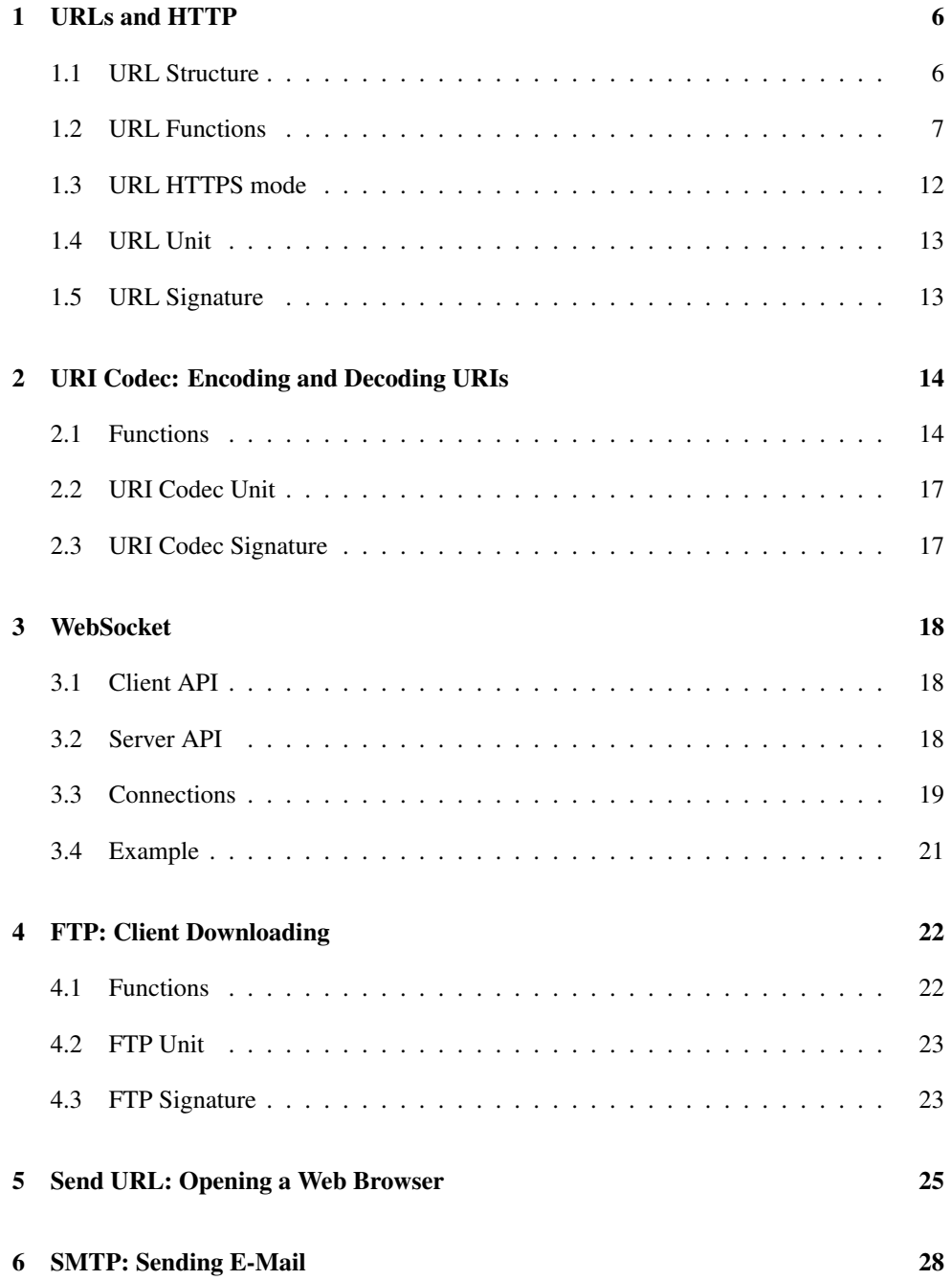

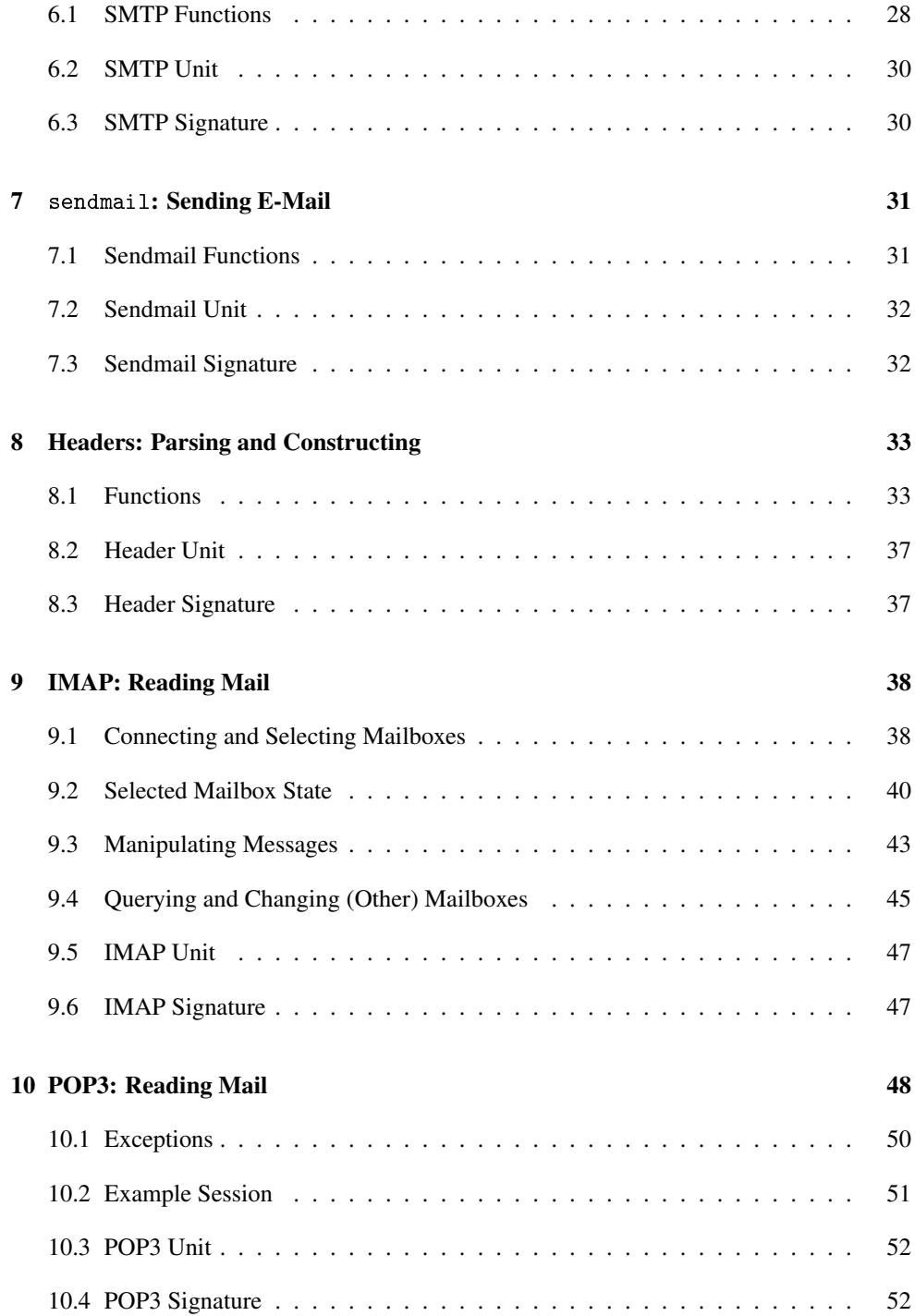

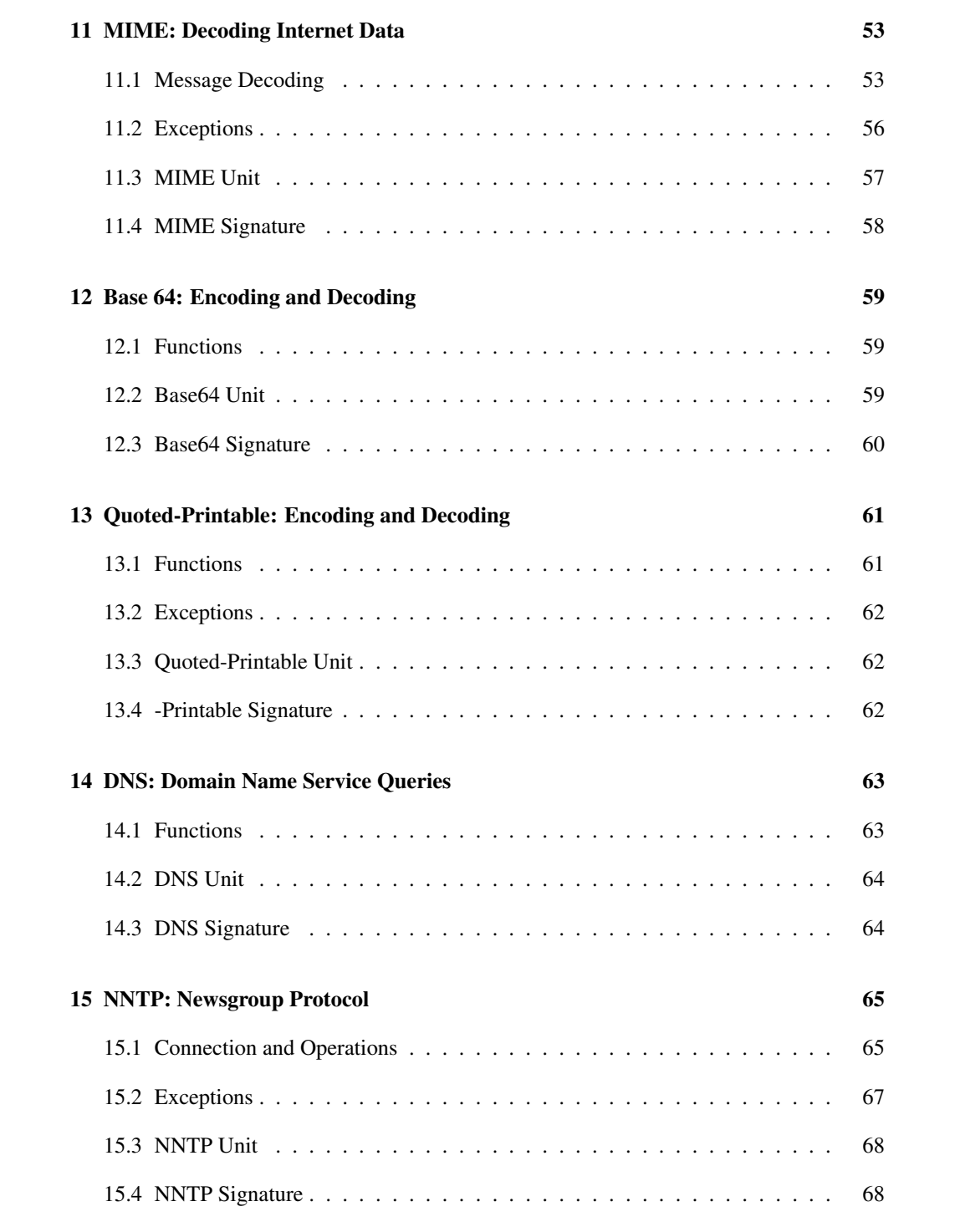

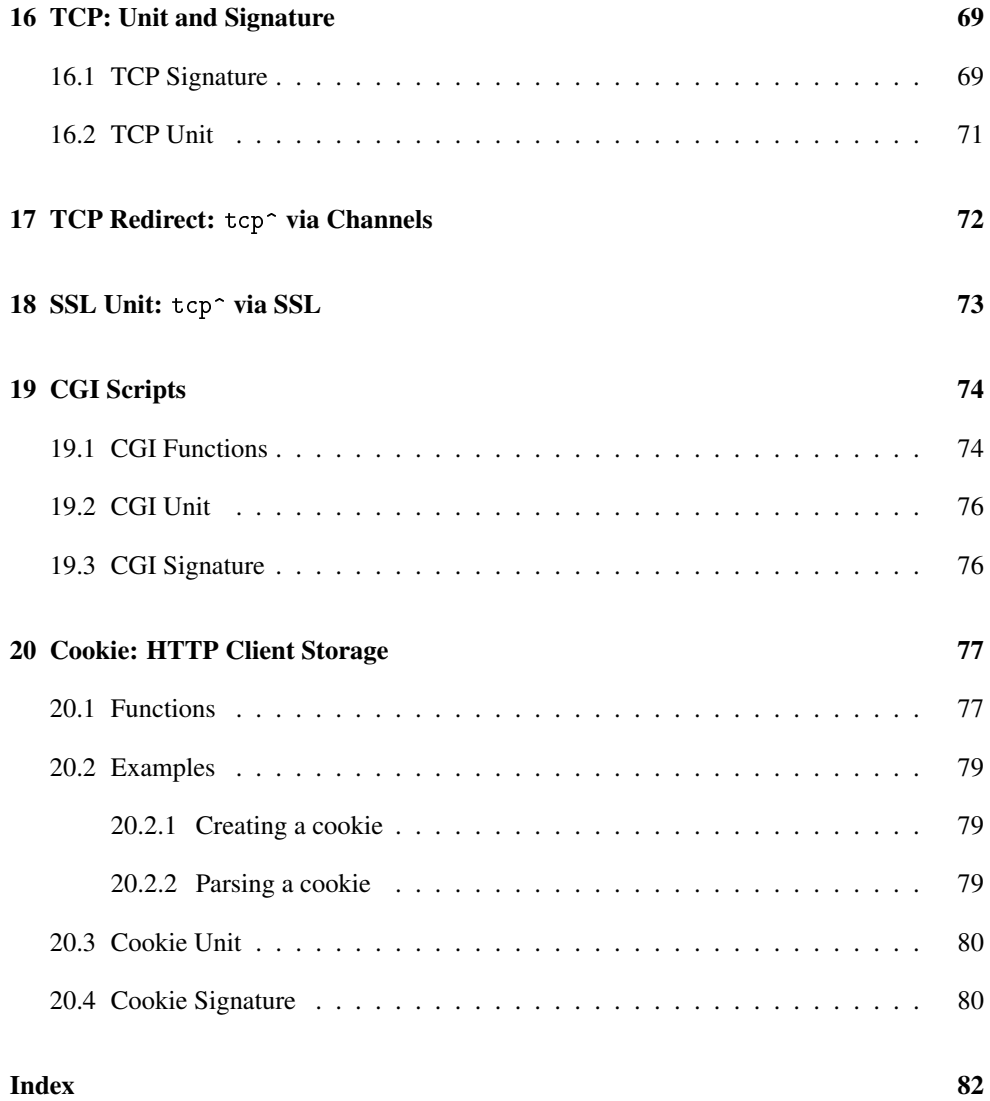

# <span id="page-5-0"></span>1 URLs and HTTP

(require net/url)

The net/url library provides utilities to parse and manipulate URIs, as specified in RFC 2396 [RFC2396], and to use the HTTP protocol.

To access the text of a document from the web, first obtain its URL as a string. Convert the address into a url structure using string->url. Then, open the document using getpure-port or get-impure-port, depending on whether or not you wish to examine its MIME headers. At this point, you have a regular input port with which to process the document, as with any other file.

Currently the only supported protocols are "http", "https", and sometimes "file".

### <span id="page-5-1"></span>1.1 URL Structure

```
(require net/url-structs)
```
The URL structure types are provided by the net/url-structs library, and re-exported by net/url.

```
(struct url (scheme
             user
             host
             port
             path-absolute?
             path
             query
             fragment)
         #:extra-constructor-name make-url)
 scheme : (or/c false/c string?)
 user : (or/c false/c string?)
 host : (or/c false/c string?)
 port : (or/c false/c exact-nonnegative-integer?)
 path-absolute? : boolean?
 path : (listof path/param?)
 query : (listof (cons/c symbol? (or/c false/c string?)))
 fragment : (or/c false/c string?)
```
The basic structure for all URLs, which is explained in RFC 3986 [RFC3986]. The following diagram illustrates the parts:

http://sky@www:801/cgi-bin/finger;xyz?name=shriram;host=nw#top

 ${-1}$   ${2}$   ${3}$   ${4}$   ${-5}$ ----------}  ${6}$   ${-2}$ ---7-------------}  ${8}$  $1 = \text{scheme}$ ,  $2 = \text{user}$ ,  $3 = \text{host}$ ,  $4 = \text{port}$ , 5 = path (two elements), 6 = param (of second path element),  $7 = query, 8 = fragment$ 

The strings inside the user, path, query, and fragment fields are represented directly as Racket strings, without URL-syntax-specific quoting. The procedures string->url and url->string translate encodings such as %20 into spaces and back again.

By default, query associations are parsed with either ; or  $\&$  as a separator, and they are generated with & as a separator. The current-alist-separator-mode parameter adjusts the behavior.

An empty string at the end of the path list corresponds to a URL that ends in a slash. For example, the result of (string->url "http://racket-lang.org/a/") has a path field with strings "a" and "", while the result of (string->url "http://racketlang.org/a") has a path field with only the string "a".

When a "file" URL is represented by a url structure, the path field is mostly a list of path elements. For Unix paths, the root directory is not included in path; its presence or absence is implicit in the path-absolute? flag. For Windows paths, the first element typically represents a drive, but a UNC path is represented by a first element that is "" and then successive elements complete the drive components that are separated by  $\frac{1}{x}$  or  $\frac{1}{x}$ .

```
(struct path/param (path param)
       #:extra-constructor-name make-path/param)
 path : (or/c string? (one-of/c 'up 'same))
 param : (listof string?)
```
A pair that joins a path segment with its params in a URL.

#### <span id="page-6-0"></span>1.2 URL Functions

An HTTP connection is created as a *pure port* or a *impure port*. A pure port is one from which the MIME headers have been removed, so that what remains is purely the first content fragment. An impure port is one that still has its MIME headers.

```
(string~>url str) \rightarrow url?str: ( or/c (not/c #rx" ([^{\circ}:?7#] *):")#rx"^[a-zA-Z][a-zA-Z0-9+.-]*:")
```
Parses the URL specified by str into a url struct. The string->url procedure uses formurlencoded->alist when parsing the query, so it is sensitive to the current-alistseparator-mode parameter for determining the association separator.

The contract on  $str$  insists that, if the url has a scheme, then the scheme begins with a letter and consists only of letters, numbers,  $\pm$ ,  $\pm$ , and  $\pm$  characters.

If str starts with "file:", then the path is always parsed as an absolute path, and the parsing details depend on file-url-path-convention-type:

- 'unix : If "file:" is followed by  $//$  and a non- $/$ , then the first element after the  $//$ is parsed as a host (and maybe port); otherwise, the first element starts the path, and the host is "".
- 'windows : If "file:" is followed by  $//$ , then the  $//$  is stripped; the remainder parsed as a Windows path. The host is always "" and the port is always #f.

```
(combine-url/relative base relative) \rightarrow url?
  base : url?
  relative : string?
```
Given a base URL and a relative path, combines the two and returns a new URL as per the URL combination specification. They are combined according to the rules in RFC 3986 [RFC3986].

This function does not raise any exceptions.

```
(netscape/string->url str) \rightarrow url?
   str : string?
```
Turns a string into a URL, applying (what appear to be) Netscape's conventions on automatically specifying the scheme: a string starting with a slash gets the scheme "file", while all others get the scheme "http".

```
\vert (url->string URL) \rightarrow string?
   URL : url?
```
Generates a string corresponding to the contents of a  $url$  struct. For a " $file$ :" URL, the URL must not be relative, the result always starts  $file://$ , and the interpretation of the path depends on the value of file-url-path-convention-type:

- 'unix : Elements in URL are treated as path elements. Empty strings in the path list are treated like 'same.
- 'windows : If the first element is "" then the next two elements define the UNC root, and the rest of the elements are treated as path elements. Empty strings in the path list are treated like 'same.

The url->string procedure uses alist->form-urlencoded when formatting the query, so it is sensitive to the current-alist-separator-mode parameter for determining the association separator. The default is to separate associations with a &.

```
(path->url path) \rightarrow url?path : (or/c path-string? path-for-some-system?)
```
Converts a path to a url.

```
(url->path \text{ URL } [kind]) \rightarrow path-for-some-system?URL : url?
  kind : (one-of/c 'unix 'windows)
        = (system-path-convention-type)
```
Converts URL, which is assumed to be a "file" URL, to a path.

```
(file-url-path-convention-type) \rightarrow (one-of/c 'unix 'windows)(file-url-path-convention-type kind) \rightarrow void?kind : (one-of/c 'unix 'windows)
```
Determines the default conversion to and from strings for "file" URLs. See string->url and url->string.

```
(get-pure-port URL
                [header
                #: redirections redirections]) \rightarrow input-port?
 URL : url?
 header : (listof string?) = null
 redirections : exact-nonnegative-integer? = 0
(head-pure-port URL [header]) \rightarrow input-port?
  URL : url?
  header : (listof string?) = null
(delete-pure-port URL [header]) \rightarrow input-port?URL : url?
  header : (listof string?) = null
```
Initiates a GET/HEAD/DELETE request for URL and returns a pure port corresponding to the body of the response. The optional list of strings can be used to send header lines to the server.

The GET method is used to retrieve whatever information is identified by URL. If redirections is not 0, then get-pure-port will follow redirections from the server, up to the limit given by redirections.

The HEAD method is identical to GET, except the server must not return a message body. The meta-information returned in a response to a HEAD request should be identical to the information in a response to a GET request.

The DELETE method is used to delete the entity identified by URL.

Beware: By default, "https" scheme handling does not verify a server's certificate (i.e., it's equivalent of clicking through a browser's warnings), so communication is safe, but the identity of the server is not verified. To validate the server's certificate, set current-httpsprotocol to a context created with ssl-make-client-context, and enable certificate validation in the context with ssl-set-verify!.

The "file" scheme for URLs is handled only by get-pure-port, which uses openinput-file, does not handle exceptions, and ignores the optional strings.

```
(get-impure-port \textit{ URL } [header]) \rightarrow input-port?URL : url?
  header : (listof string?) = null
(head-impure-port URL [header]) \rightarrow input-port?
  URL : url?
  header : (listof string?) = null
(delete-impure-port \text{ URL } [header]) \rightarrow input-port?URL : url?
  header : (listof string?) = null
```
Like get-pure-port, etc., but the resulting impure port contains both the returned headers and the body. The "file" URL scheme is not handled by these functions.

```
(post-pure-port URL post [header]) \rightarrow input-port?
  URL : url?
  post : bytes?
  header : (listof string?) = null
(\text{put-pure-port} \;\;\text{URL} \;\;\text{post} \;\;\text{[header]}) \rightarrow \text{input-port?}URL : url?
  post : bytes?
  header : (listof string?) = null
```
Initiates a POST/PUT request for URL and sends the post byte string. The result is a pure port, which contains the body of the response is returned. The optional list of strings can be used to send header lines to the server.

Beware: See get-pure-port for warnings about "https" certificate validation.

```
(post-impure-port URL post [header]) \rightarrow input-port?
  URL : url?
  post : bytes?
  header : (listof string?) = null
(\text{put-impure-port} \;\; \text{URL} \;\; \text{post} \;\; [\text{header}]) \rightarrow \text{input-port?}URL : url?
  post : bytes?
  header : (listof string?) = null
```
Like post-pure-port and put-pure-port, but the resulting impure port contains both the returned headers and body.

```
(display-pure-port in) \rightarrow void?in : input-port?
```
Writes the output of a pure port, which is useful for debugging purposes.

```
(purity-port in) \rightarrow string?in : input-port?
```
Purifies a port, returning the MIME headers, plus a leading line for the form HTTP/ $\langle vers \rangle$   $\langle code \rangle$   $\langle message \rangle$ , where  $\langle vers \rangle$  is something like 1.0 or 1.1,  $\langle code \rangle$  is an exact integer for the response code, and  $\langle message \rangle$  is arbitrary text without a return or newline.

The net/head library provides procedures, such as extract-field for manipulating the header.

Since web servers sometimes return mis-formatted replies, purify-port is liberal in what it accepts as a header. as a result, the result string may be ill formed, but it will either be the empty string, or it will be a string matching the following regexp:

```
\frac{\|r\|}{r}\| = \frac{r}{r} + r(\r\|r\|)\|r\|
```

```
(get-pure-port/headers url
                     [headers
                      #:redirections redirections
                       #:status? status?])
\rightarrow input-port? string?
 url : url?
 headers : (listof string?) = '()
 redirections : exact-nonnegative-integer? = 0
 status? : boolean? = #f
```
This function is an alternative to calling get-impure-port and purify-port when needing to follow redirections.

That is, it does a GET request on url, follows up to redirections redirections and returns a port containing the data as well as the headers for the final connection. If status? is true, then the status line is included in the result string.

```
(call/input-url \textit{URL connect handle}) \rightarrow anyURL : url?
  connect : (url? . -> . input-port?)
```

```
handle : (input-port? . -> . any)
(call/input-url \textit{URL connect handle header}) \rightarrow anyURL : url?
 connect : (url? (listof string?) . -> . input-port?)
 handle : (input-port? . -> . any)
 header : (listof string?)
```
Given a URL and a connect procedure like get-pure-port to convert the URL to an input port (either a pure port or impure port), calls the handle procedure on the port and closes the port on return. The result of the handle procedure is the result of call/input-url.

When a header argument is supplied, it is passed along to the connect procedure.

The connection is made in such a way that the port is closed before call/input-url returns, no matter how it returns. In particular, it is closed if handle raises an exception, or if the connection process is interruped by an asynchronous break exception.

```
(current-proxy-servers)
\rightarrow (listof (list/c string? string? (integer-in 0 65535)))
(current-proxy-servers mapping) \rightarrow void?mapping : (listof (list/c string? string? (integer-in 0 65535)))
```
A parameter that determines a mapping of proxy servers used for connections. Each mapping is a list of three elements:

- the URL scheme, such as "http";
- the proxy server address; and
- the proxy server port number.

Currently, the only proxiable scheme is "http". The default mapping is the empty list (i.e., no proxies).

```
\vert (url-exception? x) \rightarrow boolean?
  x : any/c
```
Identifies an error thrown by URL functions.

### <span id="page-11-0"></span>1.3 URL HTTPS mode

```
(require net/url-connect)
```
These bindings are provided by the net/url-connect library, and used by  $net/url$ .

```
(current-https-protocol) \rightarrow (or/c ss1-client-context? symbol?)(current-https-protocol protocol) \rightarrow void?protocol : (or/c ssl-client-context? symbol?)
```
A parameter that determines the connection mode for "https" connections; the parameter value is passed as the third argument to ssl-connect when creating an "https" connection. Set this parameter to validate a server's certificates, for example, as described with get-pure-port.

#### <span id="page-12-0"></span>1.4 URL Unit

```
(require net/url-unit)
url@ : unit?
```
Imports tcp^, exports url+scheme^.

url@, url^, and  ${\tt url+scheme}$   $\char`$  are deprecated. They exist for backwardcompatibility and will likely be removed in the future. New code should use the net/url module.

The url+scheme^ signature contains current-connect-scheme, which url@ binds to a parameter. The parameter is set to the scheme of a URL when tcp-connect is called to create a connection. A tcp-connect variant linked to url@ can check this parameter to choose the connection mode; in particular,  $net/url$  supplies a  $top-connet$  that actually uses ssl-connect when (current-connect-scheme) produces "https".

Note that net/url does not provide the current-connect-scheme parameter.

#### <span id="page-12-1"></span>1.5 URL Signature

```
(require net/url-sig)
```
url<sup>o</sup> : signature

Includes everything exported by the net/url module except current-httpsprotocol. Note that the exports of net/url and the url<sup>^</sup> signature do not include current-connect-scheme.

url+scheme^ : signature

Adds current-connect-scheme to url<sup>^</sup>.

# <span id="page-13-0"></span>2 URI Codec: Encoding and Decoding URIs

#### (require net/uri-codec)

The net/uri-codec module provides utilities for encoding and decoding strings using the URI encoding rules given in RFC 2396 [RFC2396], and to encode and decode name/value pairs using the application/x-www-form-urlencoded mimetype given the in HTML 4.0 specification. There are minor differences between the two encodings.

The URI encoding uses allows a few characters to be represented as-is: a through  $z$ , A through Z, 0-9,  $=$ ,  $=$ ,  $\ldots$ ,  $\ldots$ ,  $\mathscr{K}(xx)$ , where  $\langle xx \rangle$  is the two-character hex representation of the integer value of the character (where the mapping character–integer is determined by US-ASCII if the integer is less than 128).

The encoding, in line with RFC 2396's recommendation, represents a character as-is, if possible. The decoding allows any characters to be represented by their hex values, and allows characters to be incorrectly represented as-is.

The rules for the application/x-www-form-urlencoded mimetype given in the HTML 4.0 spec are:

- Control names and values are escaped. Space characters are replaced by  $\text{F}$ , and then reserved characters are escaped as described in RFC 1738, section 2.2: Nonalphanumeric characters are replaced by  $\mathcal{K}\langle xx \rangle$  representing the ASCII code of the character. Line breaks are represented as CRLF pairs: %0D%0A. Note that RFC 2396 supersedes RFC 1738 [RFC1738].
- The control names/values are listed in the order they appear in the document. The name is separated from the value by  $\equiv$  and name/value pairs are separated from each other by either ; or &. When encoding, ; is used as the separator by default. When decoding, both ; and & are parsed as separators by default.

These rules differs slightly from the straight encoding in RFC 2396 in that  $\pm$  is allowed, and it represents a space. The  $net/uri$ -codec library follows this convention, encoding a space as  $\pm$  and decoding  $\pm$  as a space. In addtion, since there appear to be some brain-dead decoders on the web, the library also encodes !, ∼, ', (, and ) using their hex representation, which is the same choice as made by the Java's URLEncoder.

#### <span id="page-13-1"></span>2.1 Functions

```
(uri-encode str) \rightarrow string?str : string?
```
Encode a string using the URI encoding rules.

```
(uri-decode str) \rightarrow string?str : string?
```
Decode a string using the URI decoding rules.

```
(uri-path-segment-encode str) \rightarrow string?
   str : string?
```
Encodes a string according to the rules in [RFC3986] for path segments.

```
\vert (uri-path-segment-decode str) \rightarrow string?
   str : string?
```
Decodes a string according to the rules in [RFC3986] for path segments.

```
\vert (uri-userinfo-encode str) \rightarrow string?
   str : string?
```
Encodes a string according to the rules in [RFC3986] for the userinfo field.

```
\vert (uri-userinfo-decode str) \rightarrow string?
   str : string?
```
Decodes a string according to the rules in [RFC3986] for the userinfo field.

```
(form-urlencoded-encode str) \rightarrow string?
   str : string?
```
Encode a string using the application/x-www-form-urlencoded encoding rules. The result string contains no non-ASCII characters.

```
(form-urlencoded-decode str) \rightarrow string?
  str : string?
```
Decode a string encoded using the application/x-www-form-urlencoded encoding rules.

```
(alist->form-urlencoded alist) \rightarrow string?
  alist : (listof (cons/c symbol? string?))
```
Encode an association list using the application/x-www-form-urlencoded encoding rules.

The current-alist-separator-mode parameter determines the separator used in the result.

```
(form-urlencoded->alist str)
\rightarrow (listof (cons/c symbol? string?))
 str : string
```
Decode a string encoded using the application/x-www-form-urlencoded encoding rules into an association list. All keys are case-folded for conversion to symbols.

The current-alist-separator-mode parameter determines the way that separators are parsed in the input.

```
(current-alist-separator-mode)
\rightarrow (one-of/c 'amp 'semi 'amp-or-semi 'semi-or-amp)
(current-alist-separator-mode mode) \rightarrow void?mode : (one-of/c 'amp 'semi 'amp-or-semi 'semi-or-amp)
```
A parameter that determines the separator used/recognized between associations in formurlencoded->alist, alist->form-urlencoded, url->string, and string->url.

The default value is ' $amp-or-semi$ , which means that both  $\&$  and ; are treated as separators when parsing, and  $\&$  is used as a separator when encoding. The 'semi-or-amp mode is similar, but ; is used when encoding. The other modes use/recognize only one of the separators.

Examples:

```
\rightarrow (define ex '((x \cdot "foo") (y \cdot "bar") (z \cdot "baz")))
> (current-alist-separator-mode 'amp) ; try 'amp...
> (form-urlencoded->alist "x=foo&y=bar&z=baz")
'((x - "foo") (y - "bar") (z - "baz"))> (form-urlencoded->alist "x=foo;y=bar;z=baz")
'((x \tcdot "foo; y=bar; z=baz"))> (alist->form-urlencoded ex)
"x=foo&y=bar&z=baz"
> (current-alist-separator-mode 'semi) ; try 'semi...
> (form-urlencoded->alist "x=foo;y=bar;z=baz")
'((x - "foo") (y - "bar") (z - "baz"))> (form-urlencoded->alist "x=foo&y=bar&z=baz")
```

```
'((x . "foo&y=bar&z=baz"))
> (alist->form-urlencoded ex)
"x=foo;y=bar;z=baz"
> (current-alist-separator-mode 'amp-or-semi) ; try 'amp-or-
semi...
> (form-urlencoded->alist "x=foo&y=bar&z=baz")
'((x - "foo") (y - "bar") (z - "baz"))> (form-urlencoded->alist "x=foo;y=bar;z=baz")
'((x - "foo") (y - "bar") (z - "baz"))> (alist->form-urlencoded ex)
"x=foo&y=bar&z=baz"
> (current-alist-separator-mode 'semi-or-amp) ; try 'semi-or-
amp...
> (form-urlencoded->alist "x=foo&y=bar&z=baz")
'((x - "foo") (y - "bar") (z - "baz"))> (form-urlencoded->alist "x=foo;y=bar;z=baz")
'((x - "foo") (y - "bar") (z - "baz"))> (alist->form-urlencoded ex)
"x=foo;y=bar;z=baz"
```
### <span id="page-16-0"></span>2.2 URI Codec Unit

```
(require net/uri-codec-unit)
uri-codec@ : unit?
```
Imports nothing, exports uri-codec^.

#### <span id="page-16-1"></span>2.3 URI Codec Signature

(require net/uri-codec-sig)

uri-codec<sup>o</sup> : signature

uri-codec@ and uri-codec^ are deprecated. They exist for backwardcompatibility and will likely be removed in the future. New code should use the net/uri-codec module.

Includes everything exported by the net/uri-codec module.

# <span id="page-17-0"></span>3 WebSocket

(require net/websocket)

The net/websocket library provides utilities to run and communicate with WebSocket servers, as specified in [the WebSocket protocol](http://www.whatwg.org/specs/web-socket-protocol/) IETF draft as of August 16th, 2010.

This module provides the exports from net/websocket/client and net/websocket/server.

# <span id="page-17-1"></span>3.1 Client API

```
(require net/websocket/client)
```

```
(ws-url? x) \rightarrow boolean?x : any/c
```
Returns true if  $x$  is a url? and has a url-scheme equal to  $ws$  or  $wss$ .

 $(wss-url? x) \rightarrow boolean?$  $x : any/c$ 

Returns true if  $x$  is a  $url$ ? and has a  $url$ -scheme equal to wss.

```
(ws-connect u [#:headers headers]) \rightarrow open-ws-conn?
  u : ws-url?
  headers : (listof header?) = empty
```
Connects to the WebSocket server specified by u, providing headers as additional headers. Returns the connection handle.

This module also provides the exports from net/websocket/conn.

# <span id="page-17-2"></span>3.2 Server API

(require net/websocket/server)

```
(ws-serve conn-handle
          [#:conn-headers conn-headers
          #:tcp@ tcp@
           #:port port
           #:listen-ip listen-ip
           #:max-waiting max-waiting
           #:timeout timeout
           #:confirmation-channel confirm-ch]) \rightarrow (-> void)
 conn-handle : (open-ws-conn? any/c . -> . void)
 conn-headers : (bytes? (listof header?) . -> . (values (listof header?) any/c))
                = (\lambda \text{ (b hs) (values empty (void)))tcp@: (unit/c (import) (export tcp<sup>\hat{ }</sup>)) = raw:tcp@
 port : <b>top-listen-port?</b> = 80listen-ip : (or/c \text{ string? false}/c) = #fmax-waiting : integer? = 4
 timeout: integer? = (* 60 60)confirm-ch : (or/c false/c async-channel?) = #f
```
Starts a WebSocket server where each new connection uses conn-headers to compute what headers the client receives based on the client's request line and headers. *conn-headers* also returns a piece of state that will be passed to conn-handle as its second argument. After the connection handshake is finished, conn-handle receives the connection and is in sole control until the WebSocket connection completes.

All other arguments are used as in a §1 "Dispatching Server".

The #: tcp@ keyword is provided for building an SSL server.

This module also provides the exports from net/websocket/conn.

#### <span id="page-18-0"></span>3.3 Connections

```
(require net/websocket/conn)
```
WebSocket connection are synchronizable events.

```
(framing-mode) \rightarrow (symbols \rightarrow 'obols \cdot 'old \cdot 'new)(framing-mode mode) \rightarrow void?
  mode : (symbols 'old 'new)
```
Controls whether framing is as before August 16th, 2010 or after. (Most Web browsers currently support only 'old and they are incompatible, so you must choose the correct one.) Defaults to 'old.

 $(ws-conn? x) \rightarrow boolean?$  $x : any/c$ 

Returns true if x is a WebSocket connection.

```
(open-ws-conn? x) \rightarrow boolean?
 x : any/c
```
Returns true if x is an open WebSocket connection.

 $\sqrt{\text{ws-comr-line} \text{ws}} \rightarrow \text{bytes?}$ ws : ws-conn?

Returns the request/response line of the WebSocket connection.

```
(ws-conn-closed? ws) \rightarrow boolean?ws : ws-conn?
```
Returns true if the WebSocket connection has been closed.

```
(ws-conn-heders ws) \rightarrow (listof header?)ws : ws-conn?
```
Returns the headers of the WebSocket connection.

WebSocket connection support only blocking calls:

```
(ws-send! ws s) \rightarrow voidws : open-ws-conn?
  s : string?
```
Sends s over ws.

```
\bullet (ws-recv ws) \rightarrow (or/c string? eof-object?)
 ws : open-ws-conn?
```
Receives a string from ws. Returns eof if the other end closes the connection.

```
(ws-close! ws) \rightarrow voidws : open-ws-conn?
```
Closes ws.

#### <span id="page-20-0"></span>3.4 Example

This is a WebSocket echo server compatible with the browser origin security model:

```
(ws-serve
#:port 8080
(\lambda (wsc _{})(let loop ()
     (define m (ws-recv wsc))
     (printf "∼a\n" m)
     (unless (eof-object? m)
       (ws-send! wsc m)
       (loop))))
#:conn-headers
(\lambda (\Delta hs)
   (define origin
     (header-value (headers-assq* #"Origin" hs)))
   (values
    (list
     (make-header #"Sec-WebSocket-Origin" origin)
     (make-header #"Sec-WebSocket-Location"
                  #"ws://localhost:8080/"))
    #f)))
```
# <span id="page-21-0"></span>4 FTP: Client Downloading

(require net/ftp)

The net/ftp library provides utilities for FTP client operations.

The library was written by Micah Flatt.

#### <span id="page-21-1"></span>4.1 Functions

```
(ftp-connection? v) \rightarrow boolean?v : any/c
```
Returns #t if v represents an FTP connection as returned by ftp-establish-connection, #f otherwise.

```
(ftp-establish-connection server
                           port-no
                           user
                            passwd) \rightarrowfty ftp-connection?
 server : string?
 port-no : (integer-in 0 65535)
 user : string?
 passwd : string?
```
Establishes an FTP connection with the given server using the supplied username and password. The port-np argument usually should be 21.

```
(ttp \text{-} close \text{-}connection \text{ }fty \rightarrow void?ftp-conn : ftp-connection?
```
Closes an FTP connection.

```
(ftp-cd ftp-conn new-dir) \rightarrow void?
  ftp-conn : ftp-connection?
  new-dir : string?
```
Changes the current directory on the FTP server to  $new-dir$ . The  $new-dir$  argument is not interpreted at all, but simply passed on to the server; it must not contain a newline.

```
(ftp-directory-list ftp-conn [path])
 \rightarrow(listof (list/c (one-of/c "-" "d" "l")
                    string?
                    string?))
ftp-conn : ftp-connection?
 path : (or/c false/c string?) = #f
```
Returns a list of files and directories in the current directory of the server, assuming that the server provides directory information in the quasi-standard Unix format. If a path argument is given, use it instead of the current directory.

Each file or directory is represented by a list of three or four strings. The first string is either "-", "d", or "l", depending on whether the items is a file, directory, or link, respectively. The second item is the file's date; to convert this value to seconds consistent with fileseconds, pass the date string to ftp-make-file-seconds. The third string is the name of the file or directory. If the item is a file (the first string is "-"), and if the line that the server replied with has a size in the expected place, then a fourth string containing this size is included.

Warning: the FTP protocol has no specification for the reply format, so this information can be unreliable.

```
(ttp.make-file-seconds ftp-date) \rightarrow exact-integer?ftp-date : string?
```
Takes a date string produced by ftp-directory-list and converts it to seconds (which can be used with seconds->date).

Warning: the FTP protocol has no specification for the reply format, so this information can be unreliable.

```
(ftp-download-file ftp-conn local-dir file) \rightarrow void?
  ftp-conn : ftp-connection?
  local-dir : path-string?
  file : string?
```
Downloads file from the server's current directory and puts it in local-dir using the same name. If the file already exists in the local directory, it is replaced, but only after the transfer succeeds (i.e., the file is first downloaded to a temporary file, then moved into place on success).

### <span id="page-22-0"></span>4.2 FTP Unit

```
(require net/ftp-unit)
ftp@ : unit?
```
Imports nothing, exports  $ftp^*$ .

# <span id="page-22-1"></span>4.3 FTP Signature

(require net/ftp-sig)

ftp@ and ftp^ are deprecated. They exist for backwardcompatibility and will likely be removed in the future. New code should use the net/ftp module.

 $\int$  ftp<sup> $\sim$ </sup> : signature

Includes everything exported by the  $\operatorname{\textsf{net}}/\operatorname{\textsf{ftp}}$  module.

# <span id="page-24-0"></span>5 Send URL: Opening a Web Browser

(require net/sendurl)

Provides send-url for opening a URL in the user's chosen web browser.

See also browser/external, which requires racket/gui, but can prompt the user for a browser if no browser preference is set.

```
(send-url str
          [separate-window?
          #:escape escape?]) \rightarrow void?
  str : string?
  separate-window? : any/c = #tescape? : any/c = #t
```
Opens str, which represents a URL, in a platform-specific manner. For some platforms and configurations, the separate-window? parameter determines if the browser creates a new window to display the URL or not.

On Windows, send-url normally uses shell-execute to launch a browser. (If the URL appears to contain a fragment, it may use an intermediate redirecting file due to a bug in IE7.)

On Mac OS X, send-url runs osascript to start the user's chosen browser.

On Unix, send-url uses a user-preference, or when none is set, it will look for a known browser. See the description of external-browser for details.

The url string is usually escaped to avoid dangerous shell characters (quotations, dollar signs, backslashes, and non-ASCII). Note that it is a good idea to encode URLs before passing them to this function.

On all platforms, external-browser parameter can be set to a procedure to override the above behavior — the procedure will be called with the url string.

```
(send-url/file path
                [separate-window?
                #:fragment fragment
                 #: query query]) \rightarrow void?
 path : path-string?
 separate-window? : any/c = #tfragment : (or/c \text{ string? false}/c) = #fquery : (or/c \text{ string? false}/c) = #f
```
Similar to send-url, but accepts a path to a file to be displayed by the browser. Use this function when you want to display a local file: it takes care of the peculiarities of constructing the correct file:// URL, and uses send-url to display the file. If you need to use an anchor fragment or a query string, use the corresponding keyword arguments.

```
(send-url/contents contents
                    [separate-window?
                    #:fragment fragment
                     #:query query
                     #:delete-at seconds]) \rightarrow void?
 contents : string?
 separate-window? : any/c = #tfragment : (or/c \text{ string? false}/c) = #fquery : (or/c \text{ string? false}/c) = #fseconds : (or/c number? false/c) = #f
```
Similar to send-url/file, but it consumes the contents of a page to show, and displayes it from a temporary file.

If delete-at is a number, the temporary file is removed after this many seconds. The deletion happens in a thread, so if racket exits before that it will not happen — when this function is called it scans old generated files (this happens randomly, not on every call) and removes them to avoid cluttering the temporary directory. If delete-at is #f, no delayed deletion happens, but old temporary files are still deleted as described above.

```
(external-brouser) \rightarrow browser-preference?(external-brouser cmd) \rightarrow void?cmd : browser-preference?
```
A parameter that can hold a procedure to override how a browser is started, or #f to use the default platform-dependent command.

On Unix, the command that is used depends on the 'external-browser preference. If the preference is unset, send-url uses the first of the browsers from unix-browser-list for which the executable is found. Otherwise, the preference should hold a symbol indicating a known browser (from the unix-browser-list), or it a pair of a prefix and a suffix string that are concatenated around the url string to make up a shell command to run. In addition, the external-browser paremeter can be set to one of these values, and send-url will use it instead of the preference value.

Note that the URL is encoded to make it work inside shell double-quotes: URLs can still hold characters like  $\#$ ,  $\mathbb{R}$ , and  $\&$ , so if the external-browser is set to a pair of prefix/suffix strings, they should use double quotes around the url.

If the preferred or default browser can't be launched, send-url fails. See get-preference and put-preferences for details on setting preferences.

```
(browser-preference? a) \rightarrow boolean?
  a : any/c
```
Returns #t if v is a valid browser preference, #f otherwise. See external-browser for more information.

unix-browser-list : (listof symbol?)

A list of symbols representing Unix executable names that may be tried in order by sendurl. The send-url function internally includes information on how to launch each executable with a URL.

# <span id="page-27-0"></span>6 SMTP: Sending E-Mail

#### (require net/smtp)

The net/smtp module provides tools for sending electronic mail messages using SMTP. The client must provide the address of an SMTP server; in contrast, the net/sendmail module uses a pre-configured sendmail on the local system.

The net/head library defines the format of a header string, which is used by send-smtpmessage. The net/head module also provides utilities to verify the formatting of a mail address. The procedures of the net/smtp module assume that the given string arguments are well-formed.

#### <span id="page-27-1"></span>6.1 SMTP Functions

```
(smtp-send-message server-address
                    from
                    to
                   header
                   message
                   [#:port-no port-no/k
                   #:auth-user user
                   #:auth-passwd pw
                   #:tcp-connect connect
                   #:tls-encode encode
                   port-no]) \rightarrow void?server-address : string?
 from : string?
 to : (listof string?)
 header : string?
 message : (listof (or/c string? bytes?))
 port-no/k : (integer-in 0 65535) = 25
 user : (or/c \text{ string? false}/c) = #fpw : (or/c string? false/c) = #f
  connect :
((string? (integer-in 0 65535))
             . -> * . (input-port? output-port?)) = tcp-connect
 encode :
          (or/c false/c
                ((input-port? output-port?
                  #:mode (one-of/c 'connect)
                  #:encrypt (one-of/c 'tls)
                  #:close-original? (one-of/c #t))
                  . ->* . (input-port? output-port?)))
                                                        = #f
 port-no : (integer-in 0 65535) = port-no/k
```
Connects to the server at server-address and port-no to send a message. The from argument specifies the mail address of the sender, and to is a list of recipient addresses (including "To:", "CC", and "BCC" recipients).

The header argument is the complete message header, which should already include "From:", "To:", and "CC:" fields consistent with the given sender and recipients. See also the net/head library for header-creating utilities.

The message argument is the body of the message, where each string or byte string in the list corresponds to a single line of message text. No string in message should contain a carriage return or linefeed character.

The optional  $port-no$  argument—which can be specified either with the  $\#:port-no$  keyword or, for backward compatibility, as an extra argument after keywords—specifies the IP port to use in contacting the SMTP server.

The optional #:auth-user and #:auth-passwd keyword argument supply a username and password for authenticated SMTP (using the AUTH PLAIN protocol).

The optional #:tcp-connect keyword argument supplies a connection procedure to be used in place of tcp-connect. For example, use ssl-connect to connect to the server via SSL.

If the optional  $\#$ : tls-encode keyword argument supplies a procedure instead of  $\#$ f, then the ESMTP STARTTLS protocol is used to initiate SSL communication with the server. The procedure given as the #:tls-encode argument should be like ports->ssl-ports; it will be called as

(encode r w #:mode 'connect #:encrypt 'tls #:close-original? #t)

and it should return two values: an input port and an export port. All further SMTP communication uses the returned ports.

For encrypted communication, normally either ssl-connect should be supplied for #:tcp-connect, or ports->ssl-ports should be supplied for #:tls-encode—one or the other (depending on what the server expects), rather than both.

```
(smtp-sending-end-of-message) \rightarrow (->any)(smtp-sending-end-of-message proc) \rightarrow void?proc : (-> any)
```
A parameter that determines a send-done procedure to be called after smtp-send-message has completely sent the message. Before the send-done procedure is called, breaking the thread that is executing smtp-send-message cancels the send. After the send-done procedure is called, breaking may or may not cancel the send (and probably will not).

# <span id="page-29-0"></span>6.2 SMTP Unit

(require net/smtp-unit)

smtp@ : unit?

Imports nothing, exports smtp^.

# <span id="page-29-1"></span>6.3 SMTP Signature

(require net/smtp-sig)

smtp<sup>2</sup> : signature

Includes everything exported by the net/smtp module.

smtp@ and smtp^ are deprecated. They exist for backwardcompatibility and will likely be removed in the future. New code should use the net/smtp module.

# <span id="page-30-0"></span>7 sendmail: Sending E-Mail

```
(require net/sendmail)
```
The net/sendmail module provides tools for sending electronic mail messages using a sendmail program on the local system. See also the net/smtp package, which sends mail via SMTP.

All strings used in mail messages are assumed to conform to their corresponding SMTP specifications, except as noted otherwise.

#### <span id="page-30-1"></span>7.1 Sendmail Functions

```
(send-mail-message/port from
                          subject
                          to
                          cc
                          bcc
                          extra-header \dots) \rightarrow output-port?from : (or/c string? false/c)
  subject : string?
 to : (listof string?)
 cc : (listof string?)
 bcc : (listof string?)
  extra-header : string?
```
The first argument is the header for the sender, the second is the subject line, the third a list of "To:" recipients, the fourth a list of "CC:" recipients, and the fifth a list of "BCC:" recipients. All of these are quoted if they contain non-ASCII characters. Note that passing

Additional arguments argument supply other mail headers, which must be provided as lines (not terminated by a linefeed or carriage return) to include verbatim in the header.

already-quoted strings would be fine, since then there are no non-ASCII characters.

The return value is an output port into which the client must write the message. Clients are urged to use close-output-port on the return value as soon as the necessary text has been written, so that the sendmail process can complete.

The from argument can be any value; of course, spoofing should be used with care. If it is #f, no "From:" header is generated, which usually means that your sendmail program will fill in the right value based on the user.

```
(send-mail-message from
                    subject
                    to
                    cc
                    bcc
                    body
                    extra-header \dots) \rightarrow void?
 from : string?
 subject : string?
 to : (listof string?)
 cc : (listof string?)
 bcc : (listof string?)
 body : (listof string?)
  extra-header : string?
```
Like send-mail-message/port, but with body as a list of strings, each providing a line of the message body.

Lines that contain a single period do not need to be quoted.

#### <span id="page-31-0"></span>7.2 Sendmail Unit

(require net/sendmail-unit)

```
sendmail@ : unit?
```
Imports nothing, exports sendmail^.

#### <span id="page-31-1"></span>7.3 Sendmail Signature

(require net/sendmail-sig)

sendmail<sup>^</sup> : signature

Includes everything exported by the net/sendmail module.

sendmail@ and  $\texttt{sendmail} \char`$  are deprecated. They exist for backwardcompatibility and will likely be removed in the future. New code should use the net/sendmail module.

# <span id="page-32-0"></span>8 Headers: Parsing and Constructing

```
(require net/head)
```
The net/head module provides utilities for parsing and constructing RFC 822 headers [RFC822], which are used in protocols such as HTTP, SMTP, and NNTP.

A *header* is represented as a string or byte string containing CRLF-delimited lines. Each field within the header spans one or more lines. In addition, the header ends with two CRLFs (because the first one terminates the last field, and the second terminates the header).

# <span id="page-32-1"></span>8.1 Functions

```
empty-header : string?
```
The string " $\rm\Im\,$   $\rm\Im\,$   $\rm\Im\,$   $\rm\Im\,$   $\rm\Im\,$   $\rm\Im\,$   $\rm\Im\,$   $\rm\Im\,$   $\rm\Im\,$   $\rm\Im\,$   $\rm\Im\,$   $\rm\Im\,$   $\rm\Im\,$   $\rm\Im\,$   $\rm\Im\,$   $\rm\Im\,$   $\rm\Im\,$   $\rm\Im\,$   $\rm\Im\,$   $\rm\Im\,$   $\rm\Im\,$   $\rm\Im\,$   $\rm\Im\,$   $\$ building up headers with insert-field and append-headers.

```
(validate-header candidate) \rightarrow void?candidate : (or string? bytes?)
```
Checks that candidate matches RFC 822. If it does not, an exception is raised.

```
(extract-field field header) \rightarrow (or/c string? bytes? false/c)
  field : (or/c string? bytes?)
  header : (or/c string? bytes?)
```
Returns the header content for the specified field, or #f if the field is not in the header. The field string should not end with ": ", and it is used case-insensitively. The returned string will not contain the field name, color separator, or CRLF terminator for the field; however, if the field spans multiple lines, the CRLFs separating the lines will be intact.

The field and header arguments must be both strings or both byte strings, and the result  $(if not #f)$  is of the same type.

Example:

```
> (extract-field "TO" (insert-field "to" "me@localhost"
                                    empty-header))
"me@localhost"
(extract-all-fields header)
→
(listof (cons/c (or/c string? bytes?)
              (or/c string? bytes?)))
 header : (or/c string? bytes?)
```
Returns an association-list version of the header; the case of the field names is preserved, as well as the order and duplicate uses of a field name.

The result provides strings if header is a string, byte strings if header is a byte string.

```
(remove-field field header) \rightarrow (or/c string? bytes?)
  field : (or/c string? bytes?)
  header : (or/c string? bytes?)
```
Creates a new header by removing the specified field from header (or the first instance of the field, if it occurs multiple times). If the field is not in header, then the return value is header.

The field and header arguments must be both strings or both byte strings, and the result is of the same type.

```
(insert-field field value header) \rightarrow (or/c string? bytes?)
  field : (or/c string? bytes?)
  value : (or/c string? bytes?)
 header : (or/c string? bytes?)
```
Creates a new header by prefixing the given header with the given field-value pair. The value string should not contain a terminating CRLF, but a multi-line value (perhaps created with data-lines->data) may contain separator CRLFs.

The field, value, and header arguments must be all strings or all byte strings, and the result is of the same type.

```
(replaces-field field value header) \rightarrow (or/c string? bytes?)
  field : (or/c string? bytes?)
  value : (or/c string? bytes? false/c)
 header : (or/c string? bytes?)
```
Composes remove-field and (if value is not #f) insert-field.

```
(append-headers header1 header2) \rightarrow (or/c string? bytes?)
  header1 : (or/c string? bytes?)
  header2 : (or/c string? bytes?)
```
Appends two headers.

The header1 and header2 arguments must be both strings or both byte strings, and the result is of the same type.

```
(standard-message-header from
                          to
                          cc
                          bcc
                          subject) \rightarrow string?from : string?
 to : (listof string?)
 cc : (listof string?)
 bcc : (listof string?)
  subject : string?
```
Creates a standard mail header given the sender, various lists of recipients, a subject. A "Date" field is added to the header automatically, using the current time.

The BCC recipients do not actually appear in the header, but they're accepted anyway to complete the abstraction.

```
(data-Ines-\lambda data listof) \rightarrow string?listof : string?
```
Merges multiple lines for a single field value into one string, adding CRLF-TAB separators.

```
(extract-addresses line kind)
\rightarrow (or/c (listof string?)
    (listof (list/c string? string? string?)))
 line : string?
  kind: (one-of/c')name 'address'full 'all)
```
Parses string as a list of comma-delimited mail addresses, raising an exception if the list is ill-formed. This procedure can be used for single-address strings, in which case the returned list contains only one address.

The kind argument specifies which portion of an address should be returned:

• 'name — the free-form name in the address, or the address itself if no name is available.

Examples:

```
> (extract-addresses "John Doe <doe@localhost>" 'name)
'("John Doe")
> (extract-addresses "doe@localhost (Johnny Doe)" 'name)
'("Johnny Doe")
> (extract-addresses "doe@localhost" 'name)
'("doe@localhost")
```

```
> (extract-addresses " \"Doe, John\" <doe@localhost>, jane"
                     'name)
'("\"Doe, John\"" "jane")
```
• 'address — just the mailing address, without any free-form names. Examples:

```
> (extract-addresses "John Doe <doe@localhost>" 'address)
'("doe@localhost")
> (extract-addresses "doe@localhost (Johnny Doe)" 'address)
'("doe@localhost")
> (extract-addresses "doe@localhost" 'address)
'("doe@localhost")
> (extract-addresses " \"Doe, John\" <doe@localhost>, jane"
                     'address)
'("doe@localhost" "jane")
```
• 'full — the full address, essentially as it appears in the input, but normalized. Examples:

```
> (extract-addresses "John Doe < doe@localhost >" 'full)
'("John Doe <doe@localhost>")
> (extract-addresses " doe@localhost (Johnny Doe)" 'full)
'("doe@localhost (Johnny Doe)")
> (extract-addresses "doe@localhost" 'full)
'("doe@localhost")
> (extract-addresses " \"Doe, John\" <doe@localhost>, jane"
                     'full)
'("\"Doe, John\" <doe@localhost>" "jane")
```
• 'all — a list containing each of the three possibilities: free-form name, address, and full address (in that order).

Examples:

```
> (extract-addresses "John Doe <doe@localhost>" 'all)
'(("John Doe" "doe@localhost" "John Doe <doe@localhost>"))
> (extract-addresses "doe@localhost (Johnny Doe)" 'all)
'(("Johnny Doe" "doe@localhost" "doe@localhost (Johnny
Doe)"))
> (extract-addresses "doe@localhost" 'all)
'(("doe@localhost" "doe@localhost" "doe@localhost"))
> (define r
    (extract-addresses " \"John\" <doe@localhost>, jane"
                       'all))
```
```
> (length r)
     2
     > (car r)
     '("\"John\"" "doe@localhost" "\"John\" <doe@localhost>")
     >(cadr r)'("jane" "jane" "jane")
(\text{assume-address-field } address) \rightarrow string?addrs : (listof string?)
```
Creates a header field value from a list of addresses. The addresses are comma-separated, and possibly broken into multiple lines.

Example:

```
> (assemble-address-field '("doe@localhost"
                            "Jane <jane@elsewhere>"))
"doe@localhost, Jane <jane@elsewhere>"
```
## 8.2 Header Unit

```
(require net/head-unit)
```

```
head@ : unit?
```
Imports nothing, exports head^.

## 8.3 Header Signature

```
(require net/head-sig)
```
head<sup>^</sup> : signature

Includes everything exported by the net/head module.

head@ and head^ are deprecated. They exist for backwardcompatibility and will likely be removed in the future. New code should use the net/head module.

## 9 IMAP: Reading Mail

(require net/imap)

The net/imap module provides utilities for the client side of Internet Message Access Protocol version 4rev1 [RFC2060].

#### 9.1 Connecting and Selecting Mailboxes

```
(imap-connection? v) \rightarrow boolean?v : any/c
```
Return #t if v is a IMAP-connection value (which is opaque), #f otherwise.

```
(imap-connect server
              username
              password
              mailbox
              [#:tls? tls?
               #:try-tls? try-tls?]) →
exact-nonnegative-integer?
                                       imap-connection?
                                       exact-nonnegative-integer?
 server : string?
 username : (or/c string? bytes?)
 password : (or/c string? bytes?)
 mailbox : (or/c string? bytes?)
 tls? : any/c = #f
 try-tls? : any/c = #t
```
Establishes an IMAP connection to the given server using the given username and password, and selects the specified mailbox. If  $tls$ ? is true, a TLS connection is made to the server before communicating using the IMAP protocol. If tls? is #f but try-tls? is true, then after the IMAP connection is initially established, the connection is switched to a TLS connection if the server supports it.

The first result value represents the connection. The second and third return values indicate the total number of messages in the mailbox and the number of recent messages (i.e., messages received since the mailbox was last selected), respectively.

See also imap-port-number.

A user's primary mailbox is always called "INBOX". (Capitalization doesn't matter for that mailbox name.)

Updated message-count and recent-count values are available through imap-messages and imap-recent. See also imap-new? and imap-reset-new!.

```
(imap-port-number) \rightarrow (integer-in 0 65535)(imap-port-number k) \rightarrow void?k : (integer-in 0 65535)
```
A parameter that determines the server port number. The initial value is 143.

```
(imap-connect* in
               out
               username
               password
               mailbox
               [#:tls? tls?
               #:try-tls? try-tls?])
 →
exact-nonnegative-integer?
  imap-connection?
   exact-nonnegative-integer?
 in : input-port?
 out : output-port?
 username : (or/c string? bytes?)
 password : (or/c string? bytes?)
 mailbox : (or/c string? bytes?)
 tls? : any/c = #f
 try-tls? : any/c = #t
```
Like imap-connect, but given input and output ports (e.g., ports for an SSL session) instead of a server address.

```
(imap-disconnect\;imap)\rightarrow void?imap : imap-connection?
```
Closes an IMAP connection. The close may fail due to a communication error.

```
(imap-force-disconnect\;imap) \rightarrow void?imap : imap-connection?
```
Closes an IMAP connection forcefully (i.e., without send a close message to the server). A forced disconnect never fails.

```
(\text{imap-reselect image main}) \rightarrow \text{exact-nomnegative-integers?}exact-nonnegative-integer?
 imap : imap-connection?
 mailbox : (or/c string? bytes?)
```
De-selects the mailbox currently selected by the connection and selects the specified mailbox, returning the total and recent message counts for the new mailbox. Expunge and message-state information is removed.

Do not use this procedure to poll a mailbox to see whether there are any new messages. Use imap-noop, imap-new?, and imap-reset-new! instead.

```
(\text{imap-examine } \text{imap } \text{main}) \rightarrow exact-nonnegative-integer?
                                      exact-nonnegative-integer?
  imap : imap-connection?
 mailbox : (or/c string? bytes?)
```
Like imap-reselect, but the mailbox is selected as read-only.

### 9.2 Selected Mailbox State

```
(\text{imap-noop } \text{imap}) \rightarrow \text{exact-nomnegative-integers?}exact-nonnegative-integer?
  imap : imap-connection?
```
Sends a "no-op" message to the server, typically to keep the session alive. As for many commands, the server may report message-state updates or expunges, which are recorded in imap.

The return information is the same as for  $\mathbf{image}\text{-}\mathbf{respect.}$ 

```
(imap-poll imap) → void?
  imap : imap-connection?
```
Does not send a request to the server, but checks for asynchronous messages from the server that update the message count, to report expunges, etc.

```
(imap-messages \, \textit{imap}) \rightarrow exact-nonnegative-integer?imap : imap-connection?
```
Returns the number of messages in the selected mailbox. The server can update this count during most any interaction.

This operation does not communicate with the server. It merely reports the result of previous communication.

```
(imap-recent <i>imap</i>) \rightarrow exact-nonnegative-interger?imap : imap-connection?
```
Returns the number of "recent" messages in the currently selected mailbox, as most recently reported by the server. The server can update this count during most any interaction.

This operation does not communicate with the server. It merely reports the result of previous communication.

```
(image-unseen \, \textit{imap}) \rightarrow (or/c \, \textit{exact-nonnegative-integer?} \, \textit{false}/c)imap : imap-connection?
```
Returns the number of "unseen" messages in the currently selected mailbox, as most recently reported by the server. The server can update this count during most any interaction. Old IMAP servers might not report this value, in which case the result is #f.

This operation does not communicate with the server. It merely reports the result of previous communication.

```
(imap\text{-}uidnext\text{-}map) \rightarrow (or/c\text{-}exact\text{-}nonnegative\text{-}integer? \text{-}false/c)imap : imap-connection?
```
Returns the predicted next uid for a message in the currently selected mailbox, as most recently reported by the server. The server can update this count during most any interaction. Old IMAP servers might not report this value, in which case the result is #f.

This operation does not communicate with the server. It merely reports the result of previous communication.

```
(imap-uidvalidity imap)
\rightarrow (or/c exact-nonnegative-integer? false/c)
 imap : imap-connection?
```
Returns an id number that changes when all uids become invalid. The server *cannot* update this number during a session. Old IMAP servers might not report this value, in which case the result is #f.

This operation does not communicate with the server. It merely reports the result of previous communication.

```
(imap-new? <i>imap</i> \rightarrow boolean?
  imap : imap-connection?
```
Returns  $#t$  if the server has reported an increase in the message count for the currently mailbox since the last call to imap-reset-new!. Selecting a mailbox implicitly calls imapreset-new!.

This operation does not communicate with the server. It merely reports the result of previous communication.

```
(imap-reset-new! <i>imap</i> ) \rightarrow void?imap : imap-connection?
```
Resets the new flag for the session; see imap-new?. This operation does not communicate with the server.

```
(imap\text{-}get\text{-}expunges\text{-}map) \rightarrow (listof\text{-}exact\text{-}nonnegative\text{-}integer?)imap : imap-connection?
```
Returns pending expunge notifications from the server for the selected mailbox in terms of message positions (not uids), and clears the pending notifications. The result list is sorted, ascending.

This operation does not communicate with the server. It merely reports the result of previous communication.

The server can notify the client of newly deleted messages during most other commands, but not asynchronously between commands. Furthermore, the server cannot report new deletions during imap-get-messages or imap-store operations.

Before calling any IMAP operation that works in terms of message numbers, pending expunge notifications must be handled by calling imap-get-expunges.

```
(imap-pending-expunges? imap) \rightarrow boolean?
  imap : imap-connection?
```
Returns #f if imap-get-expunges would return an empty list, #t otherwise.

```
(imap-get-updates imap)
 →
(listof (cons/c exact-nonnegative-integer?
                   (listof pair?)))
 imap : imap-connection?
```
Returns information must like imap-get-messages, but includes information reported asynchronously by the server (e.g., to notify a client with some other client changes a message attribute). Instead of reporting specific requested information for specific messages, the result is associates message positions to field-value association lists. The result list is sorted by message position, ascending.

This operation does not communicate with the server. It merely reports the result of previous communication. It also clears the update information from the connection after reporting it.

When a server reports information that supersedes old reported information for a message, or if the server reports that a message has been deleted, then old information for the message is dropped. Similarly, if imap-get-messages is used to explicitly obtain information, any redundant (or out-of-date) information is dropped.

A client need not use imap-get-updates ever, but accumulated information for the connection consumes space.

```
(imap-pending-updates? <i>imap</i> \rightarrow boolean?imap : imap-connection?
```
Returns #f if imap-get-updates would return an list, #t otherwise.

### 9.3 Manipulating Messages

```
(imap-get-messages imap msg-nums fields) \rightarrow (listof list?)
 imap : imap-connection?
 msg-nums : (listof exact-nonnegative-integer?)
  fields :
        (listof (one-of/c 'uid
                             'header
                             'body
                              'flags))
```
Downloads information for a set of messages. The msg-nums argument specifies a set of messages by their message positions (not their uids). The fields argument specifies the type of information to download for each message. The available fields are:

- $\cdot$  'uid the value is an integer
- 'header the value is a header (a string, but see net/head)
- $\bullet$  'body the value is a byte string, with CRLF-separated lines
- 'flags the value is a list of symbols that correspond to IMAP flags; see imapflag->symbol

The return value is a list of entry items in parallel to  $msg$ -nums. Each entry is itself a list containing value items in parallel to fields.

Pending expunges must be handled before calling this function; see imap-get-expunges.

Example:

```
> (imap-get-message imap '(1 3 5) '(uid header))
'((107 #"From: larry@stooges.com ...")
  (110 #"From: moe@stooges.com ...")
  (112 #"From: curly@stooges.com ..."))
```

```
(imap-flag->symbol flag) \rightarrow symbol?flag : symbol?
(symbol->imap-flag sym) \rightarrow symbol?sym : symbol?
```
An IMAP flag is a symbol, but it is generally not a convenient one to use within a Racket program, because it usually starts with a backslash. The imap-flag->symbol and symbol- >imap-flag procedures convert IMAP flags to convenient symbols and vice-versa:

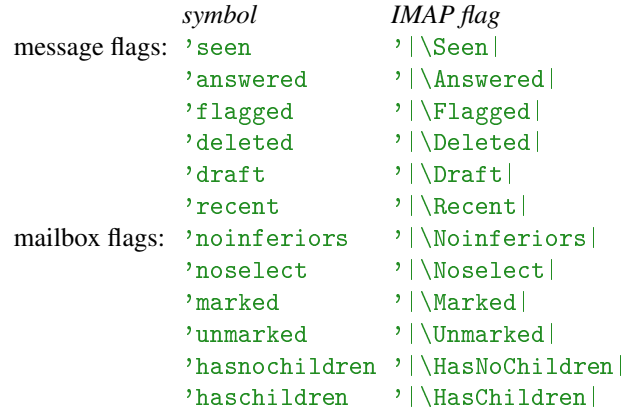

The imap-flag->symbol and symbol->imap-flag functions act like the identity function when any other symbol is provided.

```
(imap-store imap mode msg-nums imap-flags) \rightarrow void?
 imap : imap-connection?
 mode : (one-of/c '+ '- '!)
 msg-nums : (listof exact-nonnegative-integer?)
 imap-flags : (listof symbol?)
```
Sets flags for a set of messages. The mode argument specifies how flags are set:

- $\cdot$   $\cdot$  + add the given flags to each message
- $\cdot$  — remove the given flags from each message
- $\cdot$   $\cdot$  ! set each message's flags to the given set

The msg-nums argument specifies a set of messages by their message positions (not their uids). The flags argument specifies the imap flags to add/remove/install.

Pending expunges must be handled before calling this function; see imap-get-expunges. The server will not report back message-state changes (so they will not show up through imap-get-updates).

Examples:

```
> (imap-store imap '+ '(1 2 3) (list (symbol->imap-
flag 'deleted)))
; marks the first three messages to be deleted
> (imap-expunge imap)
; permanently removes the first three messages (and possibly
; others) from the currently-selected mailbox
(imap-expunge imap) → void?
  imap : imap-connection?
```
Purges every message currently marked with the '|\Deleted| flag from the mailbox.

### 9.4 Querying and Changing (Other) Mailboxes

```
(imap-copy \text{ }image-nums \text{ } dest-mailbox) \rightarrow void?imap : imap-connection?
  msg-nums : (listof exact-nonnegative-integer?)
  dest-mailbox : (or/c string? bytes?)
```
Copies the specified messages from the currently selected mailbox to the specified mailbox.

Pending expunges must be handled before calling this function; see imap-get-expunges.

```
(imap-append\ imp\ mailbox\ new\ message) \rightarrow void?imap : imap-connection?
  mailbox : string?
  message : (or/c string? bytes?)
```
Adds a new message (containing message) to the given mailbox.

```
(imap-status imap mailbox statuses) \rightarrow list?
  imap : imap-connection?
  mailbox : (or/c string? bytes?)
  statuses : (listof symbol?)
```
Requests information about a mailbox from the server, typically *not* the currently selected mailbox.

The statuses list specifies the request, and the return value includes one value for each symbol in statuses. The allowed status symbols are:

- 'messages number of messages
- 'recent number of recent messages
- 'unseen number of unseen messages
- 'uidnext uid for next received message
- 'uidvalidity id that changes when all uids are changed

Use imap-messages to get the message count for the currently selected mailbox, etc. Use imap-new? and imap-reset-new! to detect when new messages are available in the currently selected mailbox.

```
(imap-mailbox-exists? image mailbox) \rightarrow boolean?imap : imap-connection?
  mailbox : (or/c string? bytes?)
```
Returns #t if mailbox exists, #f otherwise.

```
(imap-create-mailbox <i>imap</i> mailbox) <math>\rightarrow</math> void?imap : imap-connection?
  mailbox : (or/c string? bytes?)
```
Creates mailbox. (It must not exist already.)

```
(imap-list-child-mailboxes imap
                            mailbox
                            [delimiter])
\rightarrow (listof (list/c (listof symbol?) bytes?))
 imap : imap-connection?
 mailbox : (or/c string? bytes? false/c)
 delimiter : (or/c string? bytes?)
            = (imap-get-hierarchy-delimiter)
```
Returns information about sub-mailboxes of mailbox; if mailbox is #f, information about all top-level mailboxes is returned. The delimiter is used to parse mailbox names from the server to detect hierarchy.

The return value is a list of mailbox-information lists. Each mailbox-information list contains two items:

- a list of imap flags for the mailbox
- the mailbox's name

```
(imap-get-hierarchy-delimiter imap) \rightarrow bytes?
   imap : imap-connection?
```
Returns the server-specific string that is used as a separator in mailbox path names.

```
(imap-mailbox-flags image mailbox) \rightarrow (listof symbol?)imap : imap-connection?
  mailbox : (or/c string? bytes?)
```
Returns a list of IMAP flags for the given mailbox. See also imap-flag->symbol.

# 9.5 IMAP Unit

```
(require net/imap-unit)
```
imap@ : unit?

Imports nothing, exports imap^.

## 9.6 IMAP Signature

```
(require net/imap-sig)
```
limap<sup>2</sup> : signature

Includes everything exported by the net/imap module.

imap<sup>o</sup> and imap<sup>o</sup> are deprecated. They exist for backwardcompatibility and will likely be removed in the future. New code should use the net/imap module.

# 10 POP3: Reading Mail

```
(require net/pop3)
```
The net/pop3 module provides tools for the Post Office Protocol version 3 [RFC977].

```
(struct communicator (sender receiver server port state)
       #:extra-constructor-name make-communicator)
 sender : output-port?
 receiver : input-port?
 server : string?
 port : (integer-in 0 65535)
 state : (one-of/c 'disconnected 'authorization 'transaction)
```
Once a connection to a POP-3 server has been established, its state is stored in a communicator instance, and other procedures take communicator instances as an argument.

```
(connect-to-server server [port-number]) \rightarrow communication?server : string?
  port-number: (integer-in 0 65535) = 110
```
Connects to server at port-number.

```
(disconnect-from-server communicator) \rightarrow void?
  communicator : communicator?
```
Disconnects communicator from the server, and sets communicator's state to 'disconnected.

```
(authenticate/plain-text user
                           passwd
                           communication) \rightarrow void?user : string?
  passwd : string?
  communicator : communicator?
```
Authenticates using user and passwd. If authentication is successful, communicator's state is set to 'transaction.

```
(get-mailbox-status communiterator) \rightarrow exact-nonnegative-interger?exact-nonnegative-integer?
 communicator : communicator?
```
Returns the number of messages and the number of octets in the mailbox.

```
(get-message/complete communicator
                      message-number)
 \rightarrow (listof string?) (listof string?)
 communicator : communicator?
 message-number : exact-integer?
```
Given a message number, returns a list of message-header lines and list of message-body lines.

```
(get-message/headers communicator
                  message-number)
 \rightarrow (listof string?) (listof string?)
 communicator : communicator?
 message-number : exact-integer?
```
Given a message number, returns a list of message-header lines.

```
(get-message/body communicator
                  message-number)
\rightarrow (listof string?) (listof string?)
 communicator : communicator?
 message-number : exact-integer?
```
Given a message number, returns a list of message-body lines.

```
(delete-message communicator
               message-number) \rightarrow void?
  communicator : communicator?
 message-number : exact-integer?
```
Deletes the specified message.

```
(get-unique-id/single communicator
                   message-number) \rightarrow string?
 communicator : communicator?
 message-number : exact-integer?
```
Gets the server's unique id for a particular message.

```
(get-unique-id/all communicator)
\rightarrow (listof (cons/c exact-integer? string?))
  communicator : communicator?
```
Gets a list of unique id's from the server for all the messages in the mailbox. The car of each item in the result list is the message number, and the cdr of each item is the message's id.

```
(make-desired-header tag-string) \rightarrow regexp?tag-string : string?
```
Takes a header field's tag and returns a regexp to match the field

```
(extract-desired-headers header desired) \rightarrow (listof string?)header : (listof string?)
  desireds : (listof regexp?)
```
Given a list of header lines and of desired regexps, returns the header lines that match any of the desireds.

### 10.1 Exceptions

```
(struct pop3 exn ()
        #:extra-constructor-name make-pop3)
```
The supertype of all POP3 exceptions.

```
(struct cannot-connect pop3 ()
        #:extra-constructor-name make-cannot-connect)
```
Raised when a connection to a server cannot be established.

```
(struct username-rejected pop3 ()
        #:extra-constructor-name make-username-rejected)
```
Raised if the username is rejected.

```
(struct password-rejected pop3 ()
        #:extra-constructor-name make-password-rejected)
```
Raised if the password is rejected.

```
(struct not-ready-for-transaction pop3 (communicator)
        #:extra-constructor-name make-not-ready-for-transaction)
  communicator : communicator?
```
Raised when the communicator is not in transaction mode.

```
(struct not-given-headers pop3 (communicator message)
       #:extra-constructor-name make-not-given-headers)
  communicator : communicator?
 message : exact-integer?
```
Raised when the server does not respond with headers for a message as requested.

```
(struct illegal-message-number pop3 (communicator message)
        #:extra-constructor-name make-illegal-message-number)
  communicator : communicator?
 message : exact-integer?
```
Raised when the client specifies an illegal message number.

```
(struct cannot-delete-message exn (communicator message)
       #:extra-constructor-name make-cannot-delete-message)
  communicator : communicator?
 message : exact-integer?
```
Raised when the server is unable to delete a message.

```
(struct disconnect-not-quiet pop3 (communicator)
       #:extra-constructor-name make-disconnect-not-quiet)
  communicator : communicator?
```
Raised when the server does not gracefully disconnect.

```
(struct malformed-server-response pop3 (communicator)
        #:extra-constructor-name make-malformed-server-response)
  communicator : communicator?
```
Raised when the server produces a malformed response.

### 10.2 Example Session

```
> (require net/pop3)
> (define c (connect-to-server "foo.bar.com"))
> (authenticate/plain-text "bob" "********" c)
> (get-mailbox-status c)
196
816400
> (get-message/headers c 100)
("Date: Thu, 6 Nov 1997 12:34:18 -0600 (CST)"
"Message-Id: <199711061834.MAA11961@foo.bar.com>"
"From: Alice <alice@foo.bar.com>"
....
 "Status: RO")
> (get-message/complete c 100)
```

```
("Date: Thu, 6 Nov 1997 12:34:18 -0600 (CST)"
 "Message-Id: <199711061834.MAA11961@foo.bar.com>"
 "From: Alice <alice@foo.bar.com>"
 ....
"Status: RO")
("some body" "text" "goes" "." "here" "." "")
> (get-unique-id/single c 205)
no message numbered 205 available for unique id
> (list-tail (get-unique-id/all c) 194)
((195 . "e24d13c7ef050000") (196 . "3ad2767070050000"))
> (get-unique-id/single c 196)
"3ad2767070050000"
> (disconnect-from-server c)
```
### 10.3 POP3 Unit

(require net/pop3-unit)

pop30 : unit?

Imports nothing, exports pop3^.

### 10.4 POP3 Signature

(require net/pop3-sig)

pop3<sup>^</sup> : signature

Includes everything exported by the net/pop3 module.

pop3@ and pop3^ are deprecated. They exist for backwardcompatibility and will likely be removed in the future. New code should use the net/pop3 module.

# 11 MIME: Decoding Internet Data

```
(require net/mime)
```
The net/mime library provides utilities for parsing and creating MIME encodings as described in RFC 2045 through RFC 2049.

The library was written by Francisco Solsona.

### 11.1 Message Decoding

```
(mime-analyze message-in [part?] \rightarrow message?
 message-in : (or/c bytes? input-port)
 part? : any/c = #f
```
Parses message-in and returns the parsed result as a message instance.

If  $part$ ? is  $#f$ , then message-in should start with the header for a full message; otherwise, message-in should start with the header for a part within a message.

```
(struct message (version entity fields)
       #:extra-constructor-name make-message)
 version : real?
 entity : entity
 fields : (listof string?)
```
A decoded MIME message. The version is 1.0 by default. The entity field represents the message data. The fields field contains one string for each field in the message header.

```
(struct entity (type
                subtype
                charset
                encoding
                disposition
                params
                id
                description
                other
                fields
                parts
                body)
         #:extra-constructor-name make-entity)
 type : symbol?
 subtype : symbol?
```

```
charset : symbol?
 encoding : symbol?
 disposition : disposition?
params : (listof (cons/c symbol? string?))
 id : string?
description : string?
other : (listof string?)
fields : (listof string?)
parts : (listof message?)
body : (or/c (output-port? . -> . void?) null?)
```
Represents the content of a message or a sub-part. The mime-analyze function chooses default values for fields when they are not specified in input.

Standard values for the type field include 'text, 'image, 'audio, 'video, 'application, 'message, and 'multipart.

Standard values for the subtype field depend on the type field, and include the following, but any subtype is allowed as a downcased version of the specification from the header.

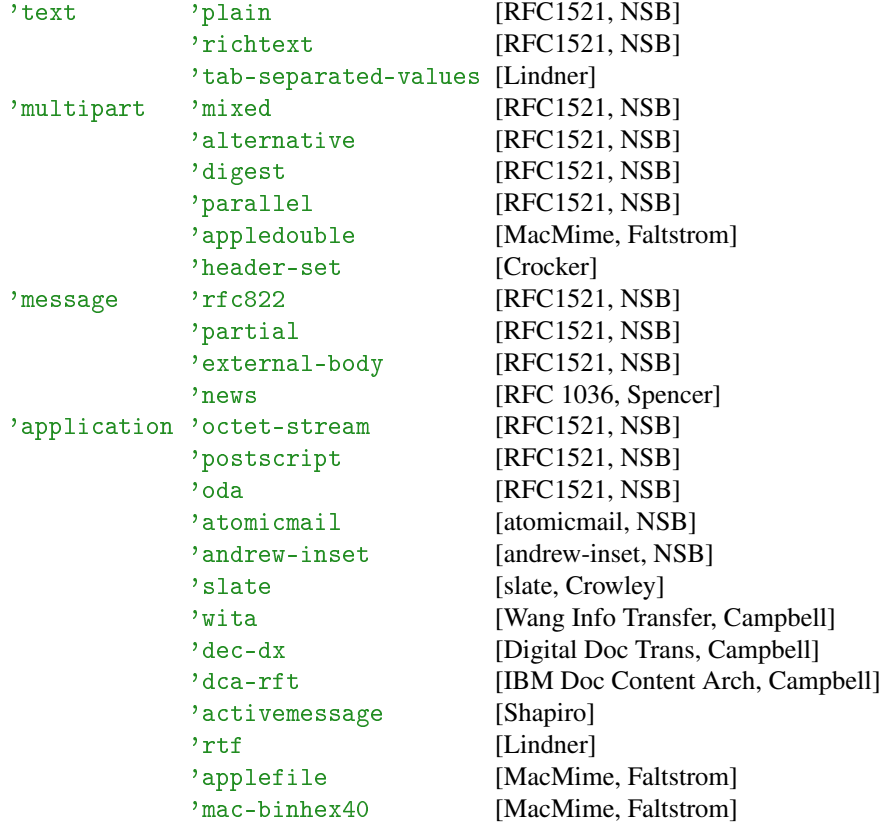

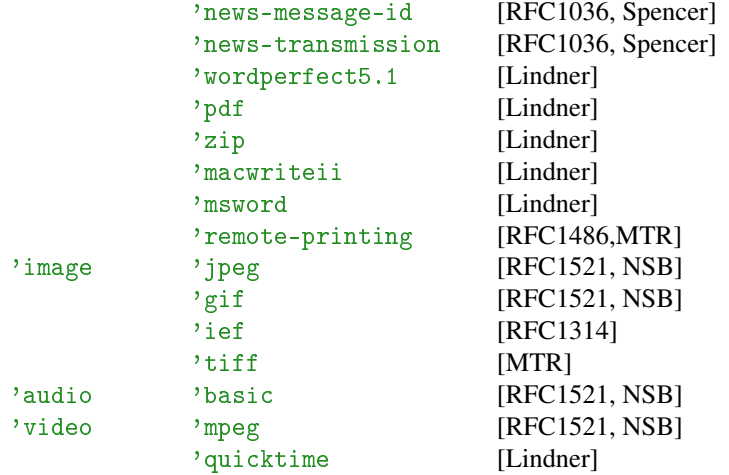

Standard values for the charset field include 'us-ascii, which is the default.

Standard values for the encoding field are '7bit, '8bit, 'binary, 'quoted-printable, and 'base64. The default is '7bit.

The params field contains a list of parameters from other MIME headers.

The id field is taken from the "Content-Id" header field.

The description field is taken from the "Content-description" header field.

The other field contains additional (non-standard) field headers whose field names start with "Content-".

The fields field contains additional field headers whose field names *do not* start with "Content-".

The parts contains sub-parts from multipart MIME messages. This list is non-empty only when type is 'multipart or 'message.

The body field represents the body as a function that consumes an output out and writes the decoded message to the port. If type is 'multipart or 'message., then body is '(). All of the standard values of encoding are supported. The procedure only works once (since the encoded body is pulled from a stream).

```
(struct disposition (type
                     filename
                     creation
                     modification
                     read
                     size
                     params)
         #:extra-constructor-name make-disposition)
 type : symbol?
 filename : (or/c string? false/c)
 creation : (or/c string? false/c)
 modification : (or/c string? false/c)
 read : (or/c string? false/c)
 size : (or/c exact-nonnegative-integer? false/c)
 params : (listof (cons/c symbol? string?))
```
Represents a "Content-Disposition" header as defined in RFC 2183.

Standard values for the type field include 'inline and 'attachment.

The filename field is drawn from the "filename" parameter of the "Content-Disposition" header, if included in the message.

The creation, modification, and read fields represent file timestamps as drawn from the "creation-date", "modification-date", and "read-date" attributes of the "Content-Disposition" header, if included in the message.

The size field is drawn from the "size" parameter of the "Content-Disposition" header, if included in the message.

The params field stores any additional attribute bindings of the "Content-Disposition" header, if included in the message.

### 11.2 Exceptions

```
(struct mime-error exn:fail ()
        #:extra-constructor-name make-mime-error)
```
The supertype of all MIME exceptions. Only the subtype missing-multipartboundary-parameter is ever actually raised.

```
(struct unexpected-termination mime-error (msg)
       #:extra-constructor-name make-unexpected-termination)
 msg : string?
```
Originally raised when an end-of-file is reached while parsing the headers of a MIME entity, but currently a mere warning is logged.

```
(struct missing-multipart-boundary-parameter mime-error ()
        #:extra-constructor-name
        make-missing-multipart-boundary-parameter)
```
Raised when a multipart type is specified, but no "Boundary" parameter is given.

```
(struct malformed-multipart-entity mime-error (msg)
        #:extra-constructor-name make-malformed-multipart-entity)
 msg : string?
```
Never actually raised.

```
(struct empty-mechanism mime-error ()
        #:extra-constructor-name make-empty-mechanism)
```
Never actually raised.

```
(struct empty-type mime-error ()
        #:extra-constructor-name make-empty-type)
```
Never actually raised.

```
(struct empty-subtype mime-error ()
        #:extra-constructor-name make-empty-subtype)
```
Never actually raised.

```
(struct empty-disposition-type mime-error ()
        #:extra-constructor-name make-empty-disposition-type)
```
Never actually raised.

### 11.3 MIME Unit

```
(require net/mime-unit)
```
mime@ : unit?

Imports nothing, exports mime^.

mime@ and mime^ are deprecated. They exist for backwardcompatibility and will likely be removed in the future. New code should use the net/mime module.

# 11.4 MIME Signature

(require net/mime-sig)

Imime<sup>2</sup> : signature

Includes everything exported by the net/mime module.

# 12 Base 64: Encoding and Decoding

```
(require net/base64)
```
The net/base64 library provides utilities for Base 64 (MIME-standard) encoding and decoding.

#### 12.1 Functions

```
(base64-encode bstr [newherebstr]) \rightarrow bytes?bstr : bytes?
  newline-bstr : bytes? = #"\r\n"
```
Consumes a byte string and returns its Base 64 encoding as a new byte string. The returned string is broken into 72-byte lines separated by newline-bstr, which defaults to a CRLF combination, and the result always ends with a newline-bstr unless the input is empty.

 $(base64-decode bstr) \rightarrow bytes?$ bstr : bytes?

Consumes a byte string and returns its Base 64 decoding as a new byte string.

```
(base64-encode-stream in out [newherebstr]) \rightarrow void?in : input-port?
  out : output-port?
 newline-bstr : bytes? = #"\n"
```
Reads bytes from in and writes the encoded result to  $out$ , breaking the output into 72character lines separated by newline-bstr, and ending with newline-bstr unless the input stream is empty. Note that the default newline-bstr is just  $\#''\n\cdot n''$ , not  $\#''\n\cdot n''$ . The procedure returns when it encounters an end-of-file from in.

```
(base64-decode-stream in out) \rightarrow void?in : input-port?
 out : output-port?
```
Reads a Base 64 encoding from in and writes the decoded result to out. The procedure returns when it encounters an end-of-file or Base 64 terminator  $\equiv$  from in.

### 12.2 Base64 Unit

(require net/base64-unit)

base64@ and base64<sup>^</sup> are deprecated. They exist for backwardcompatibility and will likely be removed in the future. New code should use the net/base64 module.

# base640 : unit?

Imports nothing, exports base64^.

# 12.3 Base64 Signature

(require net/base64-sig)

base64^ : signature

Includes everything exported by the net/base64 module.

# 13 Quoted-Printable: Encoding and Decoding

(require net/qp)

The net/qp library provides utilities for quoted-printable (mime-standard) encoding and decoding from RFC 2045 section 6.7.

The library was written by Francisco Solsona.

### 13.1 Functions

```
(qp\text{-encode bstr}) \rightarrow bytes?bstr : bytes?
```
Consumes a byte string and returns its quoted printable representation as a new string. The encoded string uses  $\frac{w}{r} \cdot \frac{w}{r}$  where necessary to create shorter lines.

 $(qp-decode bstr) \rightarrow bytes?$ bstr : bytes?

Consumes a byte string and returns its un-quoted printable representation as a new string. Non-soft line breaks are preserved in whatever form they exist (CR, LR, or CRLF) in the input string.

```
(qp\text{-encode-stream in out [newhere, bstr]) \rightarrow void?in : input-port?
  out : output-port?
  newline-bstr : bytes? = #"\n"
```
Reads characters from in and writes the quoted printable encoded result to out.

The newline-bstr argument is used for soft line-breaks (after  $\equiv$ ). Note that the default newline-bstr is just  $\#$ " $\n\cdot$ ", not  $\#$ " $\r \cdot$ ".

Other line breaks are preserved in whatever form they exist (CR, LR, or CRLF) in the input stream.

```
(qp-decode-stream in out) \rightarrow void?in : input-port?
 out : output-port?
```
Reads characters from in and writes de-quoted-printable result to out. Non-soft line breaks are preserved in whatever form they exist (CR, LR, or CRLF) in the input stream.

### 13.2 Exceptions

```
(struct qp-error ()
       #:extra-constructor-name make-qp-error)
(struct qp-wrong-input qp-error ()
       #:extra-constructor-name make-qp-wrong-input)
(struct qp-wrong-line-size qp-error ()
        #:extra-constructor-name make-qp-wrong-line-size)
```
None of these are used anymore, but the bindings are preserved for backward compatibility.

# 13.3 Quoted-Printable Unit

```
(require net/qp-unit)
qp@ : unit?
```
Imports nothing, exports  $qp^{\sim}$ .

### 13.4 -Printable Signature

```
(require net/qp-sig)
qp<sup>\sim</sup> : signature
```
Includes everything exported by the net/qp module.

qp@ and qp^ are deprecated. They exist for backwardcompatibility and will likely be removed in the future. New code should use the net/qp module.

## 14 DNS: Domain Name Service Queries

(require net/dns)

The net/dns library provides utilities for looking up hostnames.

Thanks to Eduardo Cavazos and Jason Crowe for repairs and improvements.

### 14.1 Functions

```
(dns-get-address \text{ } nameserver \text{ } address) \rightarrow string?nameserver : string?
  address : string?
```
Consults the specified nameserver (normally a numerical address like "128.42.1.30") to obtain a numerical address for the given Internet address.

The query record sent to the DNS server includes the "recursive" bit, but dns-get-address also implements a recursive search itself in case the server does not provide this optional feature.

```
(dns-get-name nameserver address) \rightarrow string?nameserver : string?
  address : string?
```
Consults the specified nameserver (normally a numerical address like "128.42.1.30") to obtain a name for the given numerical address.

```
(dns-get-mail-exchanger nameserver address) \rightarrow string?
  nameserver : string?
  address : string?
```
Consults the specified nameserver to obtain the address for a mail exchanger the given mail host address. For example, the mail exchanger for "ollie.cs.rice.edu" might be "cs.rice.edu".

```
\vert (dns-find-nameserver) \rightarrow (or/c string? false/c)
```
Attempts to find the address of a nameserver on the present system. On Unix and Mac OS X, this procedure parses "/etc/resolv.conf" to extract the first nameserver address. On Windows, it runs nslookup.exe.

## 14.2 DNS Unit

(require net/dns-unit)

dns@ : unit?

Imports nothing, exports dns<sup>^</sup>.

# 14.3 DNS Signature

(require net/dns-sig)

dns<sup>o</sup> : signature

Includes everything exported by the net/dns module.

dns@ and dns^ are deprecated. They exist for backwardcompatibility and will likely be removed in the future. New code should use the net/dns module.

# 15 NNTP: Newsgroup Protocol

(require net/nntp)

The net/nntp module provides tools to access Usenet group via NNTP [RFC977].

### 15.1 Connection and Operations

```
(struct communicator (sender receiver server port)
       #:extra-constructor-name make-communicator)
 sender : output-port?
 receiver : input-port?
 server : string?
 port : (integer-in 0 65535)
```
Once a connection to a Usenet server has been established, its state is stored in a communicator, and other procedures take communicators as an argument.

```
(connect-to-server server [port-number]) \rightarrow communitator?server : string?
  port-number: (integer-in 0 65535) = 119
```
Connects to server at port-number.

```
(disconnect-from-server communicator) \rightarrow void?communicator : communicator?
```
Disconnects an NNTP communicator.

```
(open-news-group communicator newsgroup)
 →
exact-nonnegative-integer?
   exact-nonnegative-integer?
   exact-nonnegative-integer?
 communicator : communicator?
 newsgroup : string?
```
Selects the newsgroup of an NNTP connection. The returned values are the total number of articles in the group, the first available article, and the last available article.

```
(authenticate-user communicator
                   username
                   password) \rightarrow void?communicator : communicator?
 username : string?
 password : string?
```
Tries to authenticate a user with the original authinfo command (uses cleartext). The password argument is ignored if the server does not ask for it.

```
(head-of-message communicator
                 message-index) \rightarrow (listof string?)communicator : communicator?
  message-index : exact-nonnegative-integer?
```
Given a message number, returns its header lines.

```
(body-of-message communicator
                 message-index) \rightarrow (listof string?)communicator : communicator?
 message-index : exact-nonnegative-integer?
```
Given a message number, returns the body of the message.

```
(newnews-since communicator message-index) \rightarrow (listof string?)
  communicator : communicator?
  message-index : exact-nonnegative-integer?
```
Implements the NEWNEWS command (often disabled on servers).

```
((generic-message-command command
                          ok-code)
                          communicator
                          message-index) \rightarrow (listof string?)command : string?
 ok-code : exact-integer?
 communicator : communicator?
 message-index : exact-nonnegative-integer?
```
Useful primitive for implementing head-of-message, body-of-message and other similar commands.

```
(make-desired-theader tag-string) \rightarrow regexp?tag-string : string?
```
Takes a header field's tag and returns a regexp to match the field

```
(\text{extract-designed-headers header desired}) \rightarrow (\text{listof string?)}header : (listof string?)
  desireds : (listof regexp?)
```
Given a list of header lines and of desired regexps, returns the header lines that match any of the desireds.

### 15.2 Exceptions

```
(struct nntp exn ()
       #:extra-constructor-name make-nntp)
```
The supertype of all NNTP exceptions.

```
(struct unexpected-response nntp (code text)
       #:extra-constructor-name make-unexpected-response)
 code : exact-integer?
 text : string?
```
Raised whenever an unexpected response code is received. The text field holds the response text sent by the server.

```
(struct bad-status-line nntp (line)
        #:extra-constructor-name make-bad-status-line)
 line : string?
```
Raised for mal-formed status lines.

```
(struct premature-close nntp (communicator)
       #:extra-constructor-name make-premature-close)
 communicator : communicator?
```
Raised when a remote server closes its connection unexpectedly.

```
(struct bad-newsgroup-line nntp (line)
       #:extra-constructor-name make-bad-newsgroup-line)
 line : string?
```
Raised when the newsgroup line is improperly formatted.

```
(struct non-existent-group nntp (group)
       #:extra-constructor-name make-non-existent-group)
 group : string?
```
Raised when the server does not recognize the name of the requested group.

```
(struct article-not-in-group nntp (article)
       #:extra-constructor-name make-article-not-in-group)
  article : exact-integer?
```
Raised when an article is outside the server's range for that group.

```
(struct no-group-selected nntp ()
        #:extra-constructor-name make-no-group-selected)
```
Raised when an article operation is used before a group has been selected.

```
(struct article-not-found nntp (article)
        #:extra-constructor-name make-article-not-found)
  article : exact-integer?
```
Raised when the server is unable to locate the article.

```
(struct authentication-rejected nntp ()
        #:extra-constructor-name make-authentication-rejected)
```
Raised when the server reject an authentication attempt.

## 15.3 NNTP Unit

(require net/nntp-unit)

```
nntp@ : unit?
```
Imports nothing, exports nntp^.

## 15.4 NNTP Signature

(require net/nntp-sig)

nntp<sup>o</sup> : signature

Includes everything exported by the net/nntp module.

nntp@ and nntp^ are deprecated. They exist for backwardcompatibility and will likely be removed in the future. New code should use the net/nntp module.

# 16 TCP: Unit and Signature

The net/tcp-sig and net/tcp-unit libraries define a tcp^ signature and tcp@ implementation, where the implementation uses racket/tcp.

Some units in the "net" collection import tcp^, so that they can be used with transports other than plain TCP. For example,  $url@$  imports tcp^.

```
See also tcp-redirect and make-ssl-tcp@.
```
### 16.1 TCP Signature

```
(require net/tcp-sig)
```

```
tcp<sup>o</sup> : signature
```

```
(tcp-listen port-no
           [max-allow-wait
            reuse?
           hostname]) \rightarrow tcp-listener?
 port-no :
           (and/c exact-nonnegative-integer?
             (integer-in 1 65535))
 max-allow-wait : exact-nonnegative-integer? = 4
 reuse? : any/c = #fhostname : (or/c \text{ string? false}/c) = #f
```
Like tcp-listen from racket/tcp.

```
(tcp-connect hostname
             port-no
             [local-hostname
             local-port-no]) \rightarrow input-port? output-port?
 hostname : string?
  port-no :
(and/c exact-nonnegative-integer?
                 (integer-in 1 65535))
 local-hostname : (or/c \ string? false/c) = #flocal-port-no :
                 (or/c (and/c exact-nonnegative-integer?
                               (integer-in 1 65535))
= #f
                       false/c)
```
Like tcp-connect from racket/tcp.

```
(tcp-connect/enable-break hostname
                           port-no
                          [local-hostname]
                           local-port-no)
\rightarrow input-port? output-port?
 hostname : string?
  port-no :
(and/c exact-nonnegative-integer?
                 (integer-in 1 65535))
 local-hostname : (or/c string? false/c) = #flocal-port-no :
                  (or/c (and/c exact-nonnegative-integer?
                               (integer-in 1 65535))
                        false/c)
```
Like tcp-connect/enable-break from racket/tcp.

```
(tcp\text{-}accept\text{ }listener) \rightarrow input\text{-}port? output-port?
  listener : tcp-listener?
```
Like tcp-accept from racket/tcp.

```
(tcp-accept/enable-break listener) \rightarrow input-port? output-port?listener : tcp-listener?
```
Like tcp-accept/enable-break from racket/tcp.

```
\vert (tcp-accept-ready? listener) \rightarrow boolean?
   listener : tcp-listener?
```
Like tcp-accept-ready? from racket/tcp.

```
(tcp-close listener) \rightarrow void?
   listener : tcp-listener?
```
Like tcp-close from racket/tcp.

```
(tcp-listener? v) \rightarrow boolean?v : any/c
```
Like tcp-listener? from racket/tcp.

```
(tcp-abandon-port\ tcp-port) \rightarrow void?tcp-port : port?
```
Like tcp-abandon-port from racket/tcp.

```
(tcp-addresses tcp-port [port-numbers?])
 \rightarrow(or/c (values string? string?)
          (values string? (integer-in 1 65535)
                   string? (integer-in 1 65535)))
tcp-port : port?
 port-numbers? : any/c = #f
```
Like tcp-addresses from racket/tcp.

## 16.2 TCP Unit

```
(require net/tcp-unit)
```
tcp@ : unit?

Imports nothing and exports  $\text{tcp}^*$ , implemented using  $\text{racket}/\text{tcp}$ .

# 17 TCP Redirect: tcp<sup>~</sup> via Channels

(require net/tcp-redirect)

The net/tcp-redirect library provides a function for directing some TCP port numbers to use buffered channels instead of the TCP support from racket/tcp.

```
(tcp-redirect port-numbers) \rightarrow unit?
   port-numbers : (listof (integer-in 0 65535))
```
Returns a unit that implements tcp^. For port numbers not listed in port-numbers, the unit's implementations are the racket/tcp implementations.

For the port numbers listed in port-numbers and for connections to "127.0.0.1", the unit's implementation does not use TCP connections, but instead uses internal buffered channels. Such channels behave exactly as TCP listeners and ports.
## <span id="page-72-0"></span>18 SSL Unit: tcp<sup> $\sim$ </sup> via SSL

(require net/ssl-tcp-unit)

The net/ssl-tcp-unit library provides a function for creating a tcp $\hat{ }$  implementation with openssl functionality.

```
(make-ssl-tcp@ server-cert-file
               server-key-file
               server-root-cert-files
               server-suggest-auth-file
               client-cert-file
               client-key-file
               client-root-cert-files) \rightarrow unit?
 server-cert-file : (or/c path-string? false/c)
 server-key-file : (or/c path-string? false/c)
 server-root-cert-files : (or/c (listof path-string?) false/c)
 server-suggest-auth-file : path-string?
 client-cert-file : (or/c path-string? false/c)
 client-key-file : (or/c path-string? false/c)
 client-root-cert-files : (listof path-string?)
```
Returns a unit that implements  $\text{top}$  using the SSL functions from openssl. The arguments to make-ssl-tcp@ control the certificates and keys uses by server and client connections:

- server-cert-file a PEM file for a server's certificate; #f means no certificate (which is unlikely to work with any SSL client)
- server-key-file a private key PEM to go with server-cert-file; #f means no key (which is likely renders a certificate useless)
- server-root-cert-files a list of PEM files for trusted root certificates; #f disables verification of peer client certificates
- server-suggest-auth-file PEM file for root certificates to be suggested to peer clients that must supply certificates
- client-cert-file a PEM file for a client's certificate; #f means no certificate (which is usually fine)
- client-key-file a private key PEM to go with client-cert-file; #f means no key (which is likely renders a certificate useless)
- client-root-cert-files a list of PEM files for trusted root certificates; #f disables verification of peer server certificates

## <span id="page-73-0"></span>19 CGI Scripts

```
(require net/cgi)
```
The net/cgi module provides tools for scripts that follow the Common Gateway Interface [CGI].

The net/cgi library expects to be run in a certain context as defined by the CGI standard. This means, for instance, that certain environment variables will be bound.

Unfortunately, not all CGI environments provide this. For instance, the FastCGI library, despite its name, does not bind the environment variables required of the standard. Users of FastCGI will need to bind REQUEST\_METHOD and possibly also QUERY\_STRING to successfully employ the CGI library. The FastCGI library ought to provide a way to extract the values bound to these variables; the user can then put these into the CGI program's environment using the putenv function.

A CGI *binding* is an association of a form item with its value. Some form items, such as checkboxes, may correspond to multiple bindings. A binding is a tag-string pair, where a tag is a symbol or a string.

## <span id="page-73-1"></span>19.1 CGI Functions

```
(get-bindings)
\rightarrow (listof (cons/c (or/c symbol? string?) string?))
(get-bindings/post)
\rightarrow (listof (cons/c (or/c symbol? string?)) string?))
(get-bindings/get)
\rightarrow (listof (cons/c (or/c symbol? string?) string?))
```
Returns the bindings that corresponding to the options specified by the user. The getbindings/post and get-bindings/get variants work only when POST and GET forms are used, respectively, while get-bindings determines the kind of form that was used and invokes the appropriate function.

These functions respect current-alist-separator-mode.

```
(extract-bindings key? bindings) \rightarrow (listof string?)
  key? : (or/c symbol? string?)
  bindings : (listof (cons/c (or/c symbol? string?) string?))
```
Given a key and a set of bindings, determines which ones correspond to a given key. There may be zero, one, or many associations for a given key.

```
(extract-binding/single key? binding) \rightarrow string?key? : (or/c symbol? string?)
  bindings : (listof (cons/c (or/c symbol? string?) string?))
```
Like extract-bindings, but for a key that has exactly one association.

```
\sqrt{\frac{1}{\pi}} (output-http-headers) \rightarrow void?
```
Outputs all the HTTP headers needed for a normal response. Only call this function if you are not using generate-html-output or generate-error-output.

```
(generate-html-output title
                       body
                      [text-color
                       bg-color
                       link-color
                       vlink-color
                       \text{alink-color}) \rightarrow void?
 title : string?
 body : (listof string?)
 text-color : string? = "#000000"bg-color: string? = "#ffffff"link-color : string? = "#cc2200"
 vlink-color : string? = "#882200"alink-color : string? = "#444444"
```
Outputs an response: a title and a list of strings for the body.

The last five arguments are each strings representing a HTML color; in order, they represent the color of the text, the background, un-visited links, visited links, and a link being selected.

```
(string->html str) \rightarrow string?
   str : string?
```
Converts a string into an HTML string by applying the appropriate HTML quoting conventions.

```
(generate-link-text str html-str) \rightarrow string?
  str : string?
  html-str : string?
```
Takes a string representing a URL, a HTML string for the anchor text, and generates HTML corresponding to an anchor.

```
(generate-error-output strs) \rightarrow any
   strs : (listof string?)
```
The procedure takes a list of HTML strings representing the body, prints them with the subject line "Internal error", and exits via exit.

```
\sim (get-cgi-method) \rightarrow (one-of/c "GET" "POST")
```
Returns either "GET" or "POST" when invoked inside a CGI script, unpredictable otherwise.

```
(bindings-as-html listof) \rightarrow (listof string?)
   listof : (cons/c (or/c symbol? string?) string?)
```
Converts a set of bindings into a list of HTML strings, which is useful for debugging.

#### <span id="page-75-1"></span>19.2 CGI Unit

(require net/cgi-unit)

cgi@ : unit?

Imports nothing, exports cgi^.

## <span id="page-75-0"></span>19.3 CGI Signature

(require net/cgi-sig)

cgi<sup> $\sim$ </sup> : signature

Includes everything exported by the net/cgi module.

cgi@ and cgi^ are deprecated. They exist for backwardcompatibility and will likely be removed in the future. New code should use the net/cgi module.

## <span id="page-76-1"></span>20 Cookie: HTTP Client Storage

```
(require net/cookie)
```
The net/cookie library provides utilities for using cookies as specified in RFC 2109 [RFC2109].

#### <span id="page-76-0"></span>20.1 Functions

```
\vert (cookie? v) \rightarrow boolean?
 v : any/c
```
Returns #t if v represents a cookie, #f otherwise.

 $\vert$  (valid-domain? v)  $\rightarrow$  boolean?  $v : any/c$ 

Returns #t if v represents a valid domain, #f otherwise.

 $\vert$  (cookie-name?  $v$ )  $\rightarrow$  boolean?  $v : any/c$ 

Returns  $\#t$  if v is a valid cookie name string,  $\#f$  otherwise.

```
\vert (cookie-value? v) \rightarrow boolean?
  v : any/c
```
Returns  $\#t$  if v is a valid cookie value string,  $\#f$  otherwise.

```
(set-cookie name value) \rightarrow cookie?name : cookie-name?
  value : cookie-value?
```
Creates a new cookie, with default values for required fields.

```
(cookie:add-comment cookie comment) \rightarrow cookie?cookie : cookie?
  comment : string?
```
Modifies cookie with a comment, and also returns cookie.

```
(cookie:add-domain cookie domain) \rightarrow cookie?cookie : cookie?
  domain : valid-domain?
```
Modifies cookie with a domain, and also returns cookie. The domain must match a prefix of the request URI.

```
(cookie:add-max-age cookie seconds) \rightarrow cookie?cookie : cookie?
  seconds : exact-nonnegative-integer?
```
Modifies cookie with a maximum age, and also returns cookie. The seconds argument is number of seconds that a client should retain the cookie.

```
(cookie:add-path\ cookie\ path) \rightarrow cookie?cookie : cookie?
  path : valid-path?
```
Modifies cookie with a path, and also returns cookie.

```
(cookie:secure cookie secure) \rightarrow cookie?cookie : cookie?
  secure : boolean?
```
Modifies cookie with a security flag, and also returns cookie.

```
(cookie:version cookie where cookie:cookie : cookie?
 version : exact-nonnegative-integer?
```
Modifies cookie with a version, and also returns cookie. The default is the only known incarnation of HTTP cookies: 1.

```
(print-cookie cookie) \rightarrow string?cookie : cookie?
```
Prints cookie to a string. Empty fields do not appear in the output except when there is a required default.

```
(get-cookie name cookies) \rightarrow (listof cookie-value?)name : cookie-name?
  cookies : string?
```
Returns a list with all the values (strings) associated with name.

The method used to obtain the "Cookie" header depends on the web server. It may be an environment variable (CGI), or you may have to read it from the input port (FastCGI), or maybe it comes in an initial-request structure, etc. The get-cookie and get-cookie/single procedure can be used to extract fields from a "Cookie" field value.

```
(get-cookie/single name cookies) \rightarrow (or/c cookie-value? false/c)
  name : cookie-name?
  cookies : string?
```
Like get-cookie, but returns the just first value string associated to name, or #f if no association is found.

```
(struct cookie-error exn:fail ()
       #:extra-constructor-name make-cookie-error)
```
Raised for errors when handling cookies.

#### <span id="page-78-1"></span>20.2 Examples

#### <span id="page-78-0"></span>20.2.1 Creating a cookie

```
(let ([c (cookie:add-max-age
          (cookie:add-path
           (set-cookie "foo" "bar")
           "/servlets")
          3600)])
  (print-cookie c))
```
#### Produces

"foo=bar; Max-Age=3600; Path=/servlets; Version=1"

To use this output in a "regular" CGI, instead of the last line use:

(display (format "Set-Cookie: ∼a" (print-cookie c)))

and to use with the PLT Web Server, use:

```
(make-response/full code message (current-seconds) mime
                    (list (make-header #"Set-Cookie" (string-
>bytes/utf-8 (print-cookie c))))
                    body)
```
#### <span id="page-78-2"></span>20.2.2 Parsing a cookie

Imagine your Cookie header looks like this:

```
> (define cookies
   "test2=2; test3=3; xfcTheme=theme6; xfcTheme=theme2")
```
Then, to get the values of the xfcTheme cookie, use

```
> (get-cookie "xfcTheme" cookies)
'("theme6" "theme2")
> (get-cookie/single "xfcTheme" cookies)
"theme6"
```
If you try to get a cookie that simply is not there:

```
> (get-cookie/single "foo" cookies)
#f
> (get-cookie "foo" cookies)
'()
```
Note that not having a cookie is normally not an error. Most clients won't have a cookie set then first arrive at your site.

## <span id="page-79-1"></span>20.3 Cookie Unit

```
(require net/cookie-unit)
cookie@ : unit?
```
Imports nothing, exports cookie^.

#### <span id="page-79-0"></span>20.4 Cookie Signature

(require net/cookie-sig)

cookie<sup>^</sup> : signature

Includes everything exported by the net/cookie module.

# Bibliography

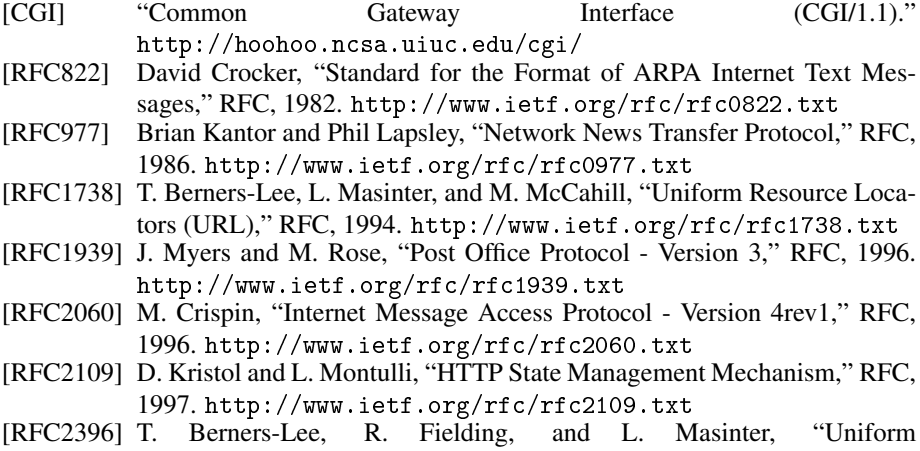

- Resource Identifiers (URI): Generic Syntax," RFC, 1998. <http://www.ietf.org/rfc/rfc2396.txt>
- [RFC3986] T. Berners-Lee, R. Fielding, and L. Masinter, "Uniform Resource Identifier (URI): Generic Syntax," RFC, 2005. <http://www.ietf.org/rfc/rfc3986.txt>

## Index

-Printable Signature, [62](#page-61-0) alist->form-urlencoded, [15](#page-13-0) append-headers, [34](#page-32-0) article-not-found, [68](#page-66-0) article-not-found-article, [68](#page-66-0) article-not-found?, [68](#page-66-0) article-not-in-group, [67](#page-66-0) article-not-in-group-article, [67](#page-66-0) article-not-in-group?, [67](#page-66-0) assemble-address-field, [37](#page-32-0) authenticate-user, [65](#page-64-0) authenticate/plain-text, [48](#page-47-0) authentication-rejected, [68](#page-66-0) authentication-rejected?, [68](#page-66-0) bad-newsgroup-line, [67](#page-66-0) bad-newsgroup-line-line, [67](#page-66-0) bad-newsgroup-line?, [67](#page-66-0) bad-status-line, [67](#page-66-0) bad-status-line-line, [67](#page-66-0) bad-status-line?, [67](#page-66-0) Base 64: Encoding and Decoding, [59](#page-58-0) Base64 Signature, [60](#page-59-0) Base64 Unit, [59](#page-58-1) base64-decode, [59](#page-58-2) base64-decode-stream, [59](#page-58-2) base64-encode, [59](#page-58-2) base64-encode-stream, [59](#page-58-2) base64@, [60](#page-58-1) base $64^{\degree}$ ,  $60$ *binding*, [74](#page-73-0) bindings-as-html, [76](#page-73-1) body-of-message, [66](#page-64-0) browser-preference?, [26](#page-24-0) call/input-url, [11](#page-6-0) cannot-connect, [50](#page-49-0) cannot-connect?, [50](#page-49-0) cannot-delete-message, [51](#page-49-0) cannot-delete-messagecommunicator, [51](#page-49-0) cannot-delete-message-message, [51](#page-49-0) cannot-delete-message?, [51](#page-49-0) CGI Functions, [74](#page-73-1) CGI Scripts, [74](#page-73-0) CGI Signature, [76](#page-75-0) CGI Unit, [76](#page-75-1) cgi@, [76](#page-75-1) cgi^, [76](#page-75-0) Client API, [18](#page-17-0) combine-url/relative, [8](#page-6-0) communicator, [48](#page-47-0) communicator, [65](#page-64-0) communicator-port, [48](#page-47-0) communicator-port, [65](#page-64-0) communicator-receiver, [65](#page-64-0) communicator-receiver, [48](#page-47-0) communicator-sender, [65](#page-64-0) communicator-sender, [48](#page-47-0) communicator-server, [48](#page-47-0) communicator-server, [65](#page-64-0) communicator-state, [48](#page-47-0) communicator?, [65](#page-64-0) communicator?, [48](#page-47-0) connect-to-server, [48](#page-47-0) connect-to-server, [65](#page-64-0) Connecting and Selecting Mailboxes, [38](#page-37-0) Connection and Operations, [65](#page-64-0) Connections, [19](#page-18-0) Cookie Signature, [80](#page-79-0) Cookie Unit, [80](#page-79-1) cookie-error, [79](#page-76-0) cookie-error?, [79](#page-76-0) cookie-name?, [77](#page-76-0) cookie-value?, [77](#page-76-0) Cookie: HTTP Client Storage, [77](#page-76-1) cookie:add-comment, [77](#page-76-0) cookie:add-domain, [77](#page-76-0) cookie:add-max-age, [78](#page-76-0) cookie:add-path, [78](#page-76-0) cookie:secure, [78](#page-76-0) cookie:version, [78](#page-76-0) cookie?, [77](#page-76-0)

82

cookie@, [80](#page-79-1)

```
cookie^, 80
Creating a cookie, 79
current-alist-separator-mode, 16
current-https-protocol, 13
current-proxy-servers, 12
data-lines->data, 35
delete-impure-port, 10
delete-message, 49
delete-pure-port, 9
disconnect-from-server, 48
disconnect-from-server, 65
disconnect-not-quiet, 51
disconnect-not-quiet-communicator,
 51
disconnect-not-quiet?, 51
display-pure-port, 11
disposition, 56
disposition-creation, 56
disposition-filename, 56
disposition-modification, 56
disposition-params, 56
disposition-read, 56
disposition-size, 56
disposition-type, 56
disposition?, 56
DNS Signature, 64
DNS Unit, 64
dns-find-nameserver, 63
dns-get-address, 63
dns-get-mail-exchanger, 63
dns-get-name, 63
DNS: Domain Name Service Queries, 63
dns@, 64
dns^, 64
empty-disposition-type, 57
empty-disposition-type?, 57
empty-header, 33
empty-mechanism, 57
empty-mechanism?, 57
empty-subtype, 57
empty-subtype?, 57
empty-type, 57
```

```
empty-type?, 57
entity, 53
entity-body, 53
entity-charset, 53
entity-description, 53
entity-disposition, 53
entity-encoding, 53
entity-fields, 53
entity-id, 53
entity-other, 53
entity-params, 53
entity-parts, 53
entity-subtype, 53
entity-type, 53
entity?, 53
Example, 21
Example Session, 51
Examples, 79
Exceptions, 67
Exceptions, 56
Exceptions, 50
Exceptions, 62
external-browser, 26
extract-addresses, 35
extract-all-fields, 33
extract-binding/single, 75
extract-bindings, 74
extract-desired-headers, 66
extract-desired-headers, 50
extract-field, 33
file-url-path-convention-type, 9
form-urlencoded->alist, 16
form-urlencoded-decode, 15
form-urlencoded-encode, 15
framing-mode, 19
FTP Signature, 23
FTP Unit, 23
ftp-cd, 22
ftp-close-connection, 22
ftp-connection?, 22
ftp-directory-list, 22
ftp-download-file, 23
```
ftp-establish-connection, [22](#page-21-0) ftp-make-file-seconds, [23](#page-21-0) FTP: Client Downloading, [22](#page-21-1) ftp@, [23](#page-22-1) ftp $\hat{}$ , [24](#page-22-0) Functions, [33](#page-32-0) Functions, [59](#page-58-2) Functions, [77](#page-76-0) Functions, [63](#page-62-0) Functions, [22](#page-21-0) Functions, [61](#page-60-0) Functions, [14](#page-13-0) generate-error-output, [76](#page-73-1) generate-html-output, [75](#page-73-1) generate-link-text, [75](#page-73-1) generic-message-command, [66](#page-64-0) get-bindings, [74](#page-73-1) get-bindings/get, [74](#page-73-1) get-bindings/post, [74](#page-73-1) get-cgi-method, [76](#page-73-1) get-cookie, [78](#page-76-0) get-cookie/single, [79](#page-76-0) get-impure-port, [10](#page-6-0) get-mailbox-status, [48](#page-47-0) get-message/body, [49](#page-47-0) get-message/complete, [49](#page-47-0) get-message/headers, [49](#page-47-0) get-pure-port, [9](#page-6-0) get-pure-port/headers, [11](#page-6-0) get-unique-id/all, [49](#page-47-0) get-unique-id/single, [49](#page-47-0) head-impure-port, [10](#page-6-0) head-of-message, [66](#page-64-0) head-pure-port, [9](#page-6-0) head@, [37](#page-36-0) head^, [37](#page-36-1) *header*, [33](#page-32-1) Header Signature, [37](#page-36-1) Header Unit, [37](#page-36-0) Headers: Parsing and Constructing, [33](#page-32-1) illegal-message-number, [51](#page-49-0) illegal-message-number-

communicator, [51](#page-49-0) illegal-message-number-message, [51](#page-49-0) illegal-message-number?, [51](#page-49-0) IMAP Signature, [47](#page-46-0) IMAP Unit, [47](#page-46-1) imap-append, [45](#page-44-0) imap-connect, [38](#page-37-0) imap-connect\*, [39](#page-37-0) imap-connection?, [38](#page-37-0) imap-copy, [45](#page-44-0) imap-create-mailbox, [46](#page-44-0) imap-disconnect, [39](#page-37-0) imap-examine, [40](#page-37-0) imap-expunge, [45](#page-42-0) imap-flag->symbol, [44](#page-42-0) imap-force-disconnect, [39](#page-37-0) imap-get-expunges, [42](#page-39-0) imap-get-hierarchy-delimiter, [47](#page-44-0) imap-get-messages, [43](#page-42-0) imap-get-updates, [42](#page-39-0) imap-list-child-mailboxes, [46](#page-44-0) imap-mailbox-exists?, [46](#page-44-0) imap-mailbox-flags, [47](#page-44-0) imap-messages, [40](#page-39-0) imap-new?, [41](#page-39-0) imap-noop, [40](#page-39-0) imap-pending-expunges?, [42](#page-39-0) imap-pending-updates?, [43](#page-39-0) imap-poll, [40](#page-39-0) imap-port-number, [39](#page-37-0) imap-recent, [40](#page-39-0) imap-reselect, [39](#page-37-0) imap-reset-new!, [42](#page-39-0) imap-status, [45](#page-44-0) imap-store, [44](#page-42-0) imap-uidnext, [41](#page-39-0) imap-uidvalidity, [41](#page-39-0) imap-unseen, [41](#page-39-0) IMAP: Reading Mail, [38](#page-37-1) imap@, [47](#page-46-1) imap<sup>2</sup>, [47](#page-46-0) *impure port*, [7](#page-6-0)

```
insert-field, 34
make-article-not-found, 68
make-article-not-in-group, 67
make-authentication-rejected, 68
make-bad-newsgroup-line, 67
make-bad-status-line, 67
make-cannot-connect, 50
make-cannot-delete-message, 51
make-communicator, 48
make-communicator, 65
make-cookie-error, 79
make-desired-header, 50
make-desired-header, 66
make-disconnect-not-quiet, 51
make-disposition, 56
make-empty-disposition-type, 57
make-empty-mechanism, 57
make-empty-subtype, 57
make-empty-type, 57
make-entity, 53
make-illegal-message-number, 51
make-malformed-multipart-entity, 57
make-malformed-server-response, 51
make-message, 53
make-mime-error, 56
make-missing-multipart-boundary-
 parameter, 57
make-nntp, 67
make-no-group-selected, 68
make-non-existent-group, 67
make-not-given-headers, 50
make-not-ready-for-transaction, 50
make-password-rejected, 50
make-path/param, 7
make-pop3, 50
make-premature-close, 67
make-qp-error, 62
make-qp-wrong-input, 62
make-qp-wrong-line-size, 62
make-ssl-tcp@, 73
make-unexpected-response, 67
make-unexpected-termination, 56
```
make-url, [6](#page-5-0) make-username-rejected, [50](#page-49-0) malformed-multipart-entity, [57](#page-55-0) malformed-multipart-entity-msg, [57](#page-55-0) malformed-multipart-entity?, [57](#page-55-0) malformed-server-response, [51](#page-49-0) malformed-server-responsecommunicator, [51](#page-49-0) malformed-server-response?, [51](#page-49-0) Manipulating Messages, [43](#page-42-0) message, [53](#page-52-0) Message Decoding, [53](#page-52-0) message-entity, [53](#page-52-0) message-fields, [53](#page-52-0) message-version, [53](#page-52-0) message?, [53](#page-52-0) MIME Signature, [58](#page-57-0) MIME Unit, [57](#page-56-0) mime-analyze, [53](#page-52-0) mime-error, [56](#page-55-0) mime-error?, [56](#page-55-0) MIME: Decoding Internet Data, [53](#page-52-1) mime@, [57](#page-56-0) mime^, [58](#page-57-0) missing-multipart-boundaryparameter, [57](#page-55-0) missing-multipart-boundaryparameter?, [57](#page-55-0) net/base64, [59](#page-58-0) net/base64-sig, [60](#page-59-0) net/base64-unit, [59](#page-58-1) net/cgi, [74](#page-73-0) net/cgi-sig, [76](#page-75-0) net/cgi-unit, [76](#page-75-1) net/cookie, [77](#page-76-1) net/cookie-sig, [80](#page-79-0) net/cookie-unit, [80](#page-79-1) net/dns, [63](#page-62-1) net/dns-sig, [64](#page-63-0) net/dns-unit, [64](#page-63-1) net/ftp, [22](#page-21-1)

net/ftp-sig, [23](#page-22-0)

net/ftp-unit, [23](#page-22-1) net/head, [33](#page-32-1) net/head-sig, [37](#page-36-1) net/head-unit, [37](#page-36-0) net/imap, [38](#page-37-1) net/imap-sig, [47](#page-46-0) net/imap-unit, [47](#page-46-1) net/mime, [53](#page-52-1) net/mime-sig, [58](#page-57-0) net/mime-unit, [57](#page-56-0) net/nntp, [65](#page-64-1) net/nntp-sig, [68](#page-67-0) net/nntp-unit, [68](#page-67-1) net/pop3, [48](#page-47-0) net/pop3-sig, [52](#page-51-0) net/pop3-unit, [52](#page-51-1) net/qp, [61](#page-60-1) net/qp-sig, [62](#page-61-0) net/qp-unit, [62](#page-61-2) net/sendmail, [31](#page-30-0) net/sendmail-sig, [32](#page-31-0) net/sendmail-unit, [32](#page-31-1) net/sendurl, [25](#page-24-0) net/smtp, [28](#page-27-0) net/smtp-sig, [30](#page-29-0) net/smtp-unit, [30](#page-29-1) net/ssl-tcp-unit, [73](#page-72-0) net/tcp-redirect, [72](#page-71-0) net/tcp-sig, [69](#page-68-0) net/tcp-unit, [71](#page-70-0) net/uri-codec, [14](#page-13-1) net/uri-codec-sig, [17](#page-16-0) net/uri-codec-unit, [17](#page-16-1) net/url, [6](#page-5-1) net/url-connect, [12](#page-11-0) net/url-sig, [13](#page-12-0) net/url-structs, [6](#page-5-0) net/url-unit, [13](#page-12-1) net/websocket, [18](#page-17-1) net/websocket/client, [18](#page-17-0) net/websocket/conn, [19](#page-18-0) net/websocket/server, [18](#page-17-2) Net: Networking Libraries, [1](#page-0-0) netscape/string->url, [8](#page-6-0) newnews-since, [66](#page-64-0) nntp, [67](#page-66-0) NNTP Signature, [68](#page-67-0) NNTP Unit, [68](#page-67-1) NNTP: Newsgroup Protocol, [65](#page-64-1) nntp?, [67](#page-66-0) nntp@, [68](#page-67-1) nntp^, [68](#page-67-0) no-group-selected, [68](#page-66-0) no-group-selected?, [68](#page-66-0) non-existent-group, [67](#page-66-0) non-existent-group-group, [67](#page-66-0) non-existent-group?, [67](#page-66-0) not-given-headers, [50](#page-49-0) not-given-headers-communicator, [50](#page-49-0) not-given-headers-message, [50](#page-49-0) not-given-headers?, [50](#page-49-0) not-ready-for-transaction, [50](#page-49-0) not-ready-for-transactioncommunicator, [50](#page-49-0) not-ready-for-transaction?, [50](#page-49-0) open-news-group, [65](#page-64-0) open-ws-conn?, [20](#page-18-0) output-http-headers, [75](#page-73-1) Parsing a cookie, [79](#page-78-2) password-rejected, [50](#page-49-0) password-rejected?, [50](#page-49-0) path->url, [9](#page-6-0) path/param, [7](#page-5-0) path/param-param, [7](#page-5-0) path/param-path, [7](#page-5-0) path/param?, [7](#page-5-0) pop3, [50](#page-49-0) POP3 Signature, [52](#page-51-0) POP3 Unit, [52](#page-51-1) POP3: Reading Mail, [48](#page-47-0) pop3?, [50](#page-49-0) pop3@, [52](#page-51-1) pop3^, [52](#page-51-0) post-impure-port, [10](#page-6-0)

post-pure-port, [10](#page-6-0) premature-close, [67](#page-66-0) premature-close-communicator, [67](#page-66-0) premature-close?, [67](#page-66-0) print-cookie, [78](#page-76-0) *pure port*, [7](#page-6-0) purify-port, [11](#page-6-0) put-impure-port, [10](#page-6-0) put-pure-port, [10](#page-6-0) qp-decode, [61](#page-60-0) qp-decode-stream, [61](#page-60-0) qp-encode, [61](#page-60-0) qp-encode-stream, [61](#page-60-0) qp-error, [62](#page-61-1) qp-error?, [62](#page-61-1) qp-wrong-input, [62](#page-61-1) qp-wrong-input?, [62](#page-61-1) qp-wrong-line-size, [62](#page-61-1) qp-wrong-line-size?, [62](#page-61-1) qp@, [62](#page-61-2) qp^, [62](#page-61-0) Querying and Changing (Other) Mailboxes, [45](#page-44-0) Quoted-Printable Unit, [62](#page-61-2) Quoted-Printable: Encoding and Decoding, [61](#page-60-1) remove-field, [34](#page-32-0) replaces-field, [34](#page-32-0) Selected Mailbox State, [40](#page-39-0) Send URL: Opening a Web Browser, [25](#page-24-0) send-mail-message, [32](#page-30-1) send-mail-message/port, [31](#page-30-1) send-url, [25](#page-24-0) send-url/contents, [26](#page-24-0) send-url/file, [25](#page-24-0) Sendmail Functions, [31](#page-30-1) Sendmail Signature, [32](#page-31-0) Sendmail Unit, [32](#page-31-1) sendmail: Sending E-Mail, [31](#page-30-0) sendmail@, [32](#page-31-1) sendmail<sup>^</sup>, [32](#page-31-0) Server API, [18](#page-17-2)

set-cookie, [77](#page-76-0) SMTP Functions, [28](#page-27-1) SMTP Signature, [30](#page-29-0) SMTP Unit, [30](#page-29-1) smtp-send-message, [28](#page-27-1) smtp-sending-end-of-message, [29](#page-27-1) SMTP: Sending E-Mail, [28](#page-27-0) smtp@, [30](#page-29-1) smtp^, [30](#page-29-0) SSL Unit: tcp^ via SSL, [73](#page-72-0) standard-message-header, [35](#page-32-0) string->html, [75](#page-73-1) string->url, [7](#page-6-0) struct:article-not-found, [68](#page-66-0) struct:article-not-in-group, [67](#page-66-0) struct:authentication-rejected, [68](#page-66-0) struct:bad-newsgroup-line, [67](#page-66-0) struct:bad-status-line, [67](#page-66-0) struct:cannot-connect, [50](#page-49-0) struct:cannot-delete-message, [51](#page-49-0) struct:communicator, [65](#page-64-0) struct:communicator, [48](#page-47-0) struct:cookie-error, [79](#page-76-0) struct:disconnect-not-quiet, [51](#page-49-0) struct:disposition, [56](#page-52-0) struct:empty-disposition-type, [57](#page-55-0) struct:empty-mechanism, [57](#page-55-0) struct:empty-subtype, [57](#page-55-0) struct:empty-type, [57](#page-55-0) struct:entity, [53](#page-52-0) struct:illegal-message-number, [51](#page-49-0) struct:malformed-multipart-entity, [57](#page-55-0) struct:malformed-server-response, [51](#page-49-0) struct:message, [53](#page-52-0) struct:mime-error, [56](#page-55-0) struct:missing-multipartboundary-parameter, [57](#page-55-0) struct:nntp, [67](#page-66-0) struct:no-group-selected, [68](#page-66-0) struct:non-existent-group, [67](#page-66-0)

```
struct:not-given-headers, 50
struct:not-ready-for-transaction,
 50
struct:password-rejected, 50
struct:path/param, 7
struct:pop3, 50
struct:premature-close, 67
struct:qp-error, 62
struct:qp-wrong-input, 62
struct:qp-wrong-line-size, 62
struct:unexpected-response, 67
struct:unexpected-termination, 56
struct:url, 6
struct:username-rejected, 50
symbol->imap-flag, 44
 72
TCP Signature, 69
TCP Unit, 71
tcp-abandon-port, 70
tcp-accept, 70
tcp-accept-ready?, 70
tcp-accept/enable-break, 70
tcp-addresses, 71
tcp-close, 70
tcp-connect, 69
tcp-connect/enable-break, 70
tcp-listen, 69
tcp-listener?, 70
tcp-redirect, 72
TCP: Unit and Signature, 69
tcp@, 71
tcp\hat{} 69
unexpected-response, 67
unexpected-response-code, 67
unexpected-response-text, 67
unexpected-response?, 67
unexpected-termination, 56
unexpected-termination-msg, 56
unexpected-termination?, 56
unix-browser-list, 27
URI Codec Signature, 17
URI Codec Unit, 17
```
URI Codec: Encoding and Decoding URIs, [14](#page-13-1) uri-codec@, [17](#page-16-1) uri-codec^, [17](#page-16-0) uri-decode, [15](#page-13-0) uri-encode, [14](#page-13-0) uri-path-segment-decode, [15](#page-13-0) uri-path-segment-encode, [15](#page-13-0) uri-userinfo-decode, [15](#page-13-0) uri-userinfo-encode, [15](#page-13-0) url, [6](#page-5-0) URL Functions, [7](#page-6-0) URL HTTPS mode, [12](#page-11-0) URL Signature, [13](#page-12-0) URL Structure, [6](#page-5-0) URL Unit, [13](#page-12-1) url+scheme^, [13](#page-12-0) url->path, [9](#page-6-0) url->string, [8](#page-6-0) url-exception?, [12](#page-6-0) url-fragment, [6](#page-5-0) url-host, [6](#page-5-0) url-path, [6](#page-5-0) url-path-absolute?, [6](#page-5-0) url-port, [6](#page-5-0) url-query, [6](#page-5-0) url-scheme, [6](#page-5-0) url-user, [6](#page-5-0) url?, [6](#page-5-0) url@, [13](#page-12-1) url $\hat{.}$  [13](#page-12-0) URLs and HTTP, [6](#page-5-1) username-rejected, [50](#page-49-0) username-rejected?, [50](#page-49-0) valid-domain?, [77](#page-76-0) validate-header, [33](#page-32-0) WebSocket, [18](#page-17-1) ws-close!, [20](#page-18-0) ws-conn-closed?, [20](#page-18-0) ws-conn-headers, [20](#page-18-0) ws-conn-line, [20](#page-18-0) ws-conn?, [19](#page-18-0)

ws-connect, [18](#page-17-0) ws-recv, [20](#page-18-0) ws-send!, [20](#page-18-0) ws-serve, [19](#page-17-2) ws-url?, [18](#page-17-0) wss-url?, [18](#page-17-0)